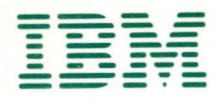

## System/360 Assembler Language Coding Sample Programs

1

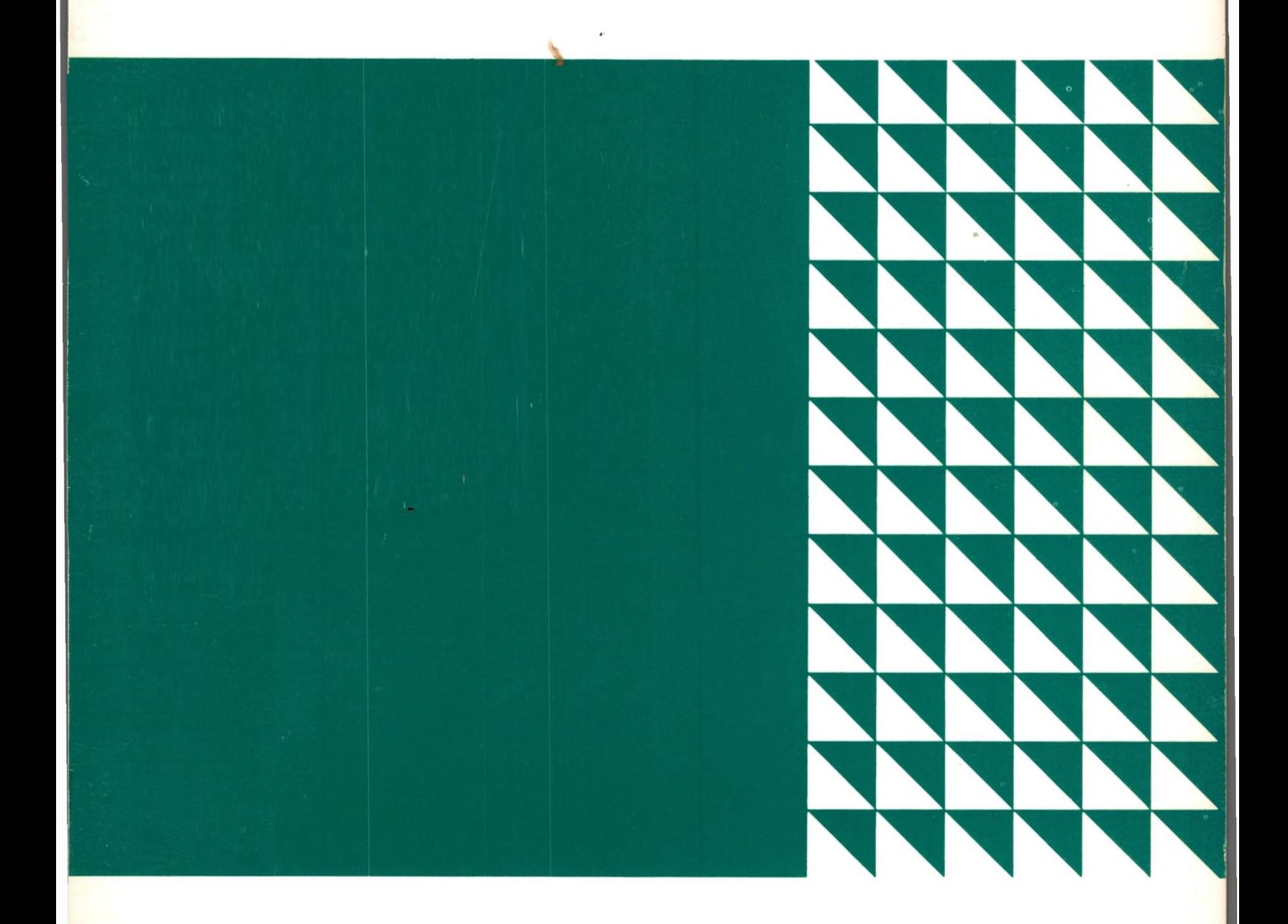

Programmed Instruction

IBM

System/360 Assembler Language Coding Sample Programs

Programmed Instruction

#### Major Revision (October 1969)

This publication is a revision of Form R29-0234-2 incorporating changes made on pages dated (10/69). The original publication is obsoleted.

This material was produced for educational purposes only. The utmost care has been taken to ensure the accuracy of this publication. No responsibility is assumed for any inaccuracies that may occur. It should be understood, however, that changes may occur after this date (10/69) that may cause all or part of this publication to become obsolete.

Requests for copies of IBM publications should be made to your IBM representative or to the IBM Branch Office serving your locality. Address comments concerning this publication to: DPD Education Development, IBM Education Center, 6 Roosevelt Avenue, Endicott, New York 13760.

© C opyright International Business Machines Corporation 1966

# PROGRAM LISTING WITH COMMENTS

 $\propto$ 

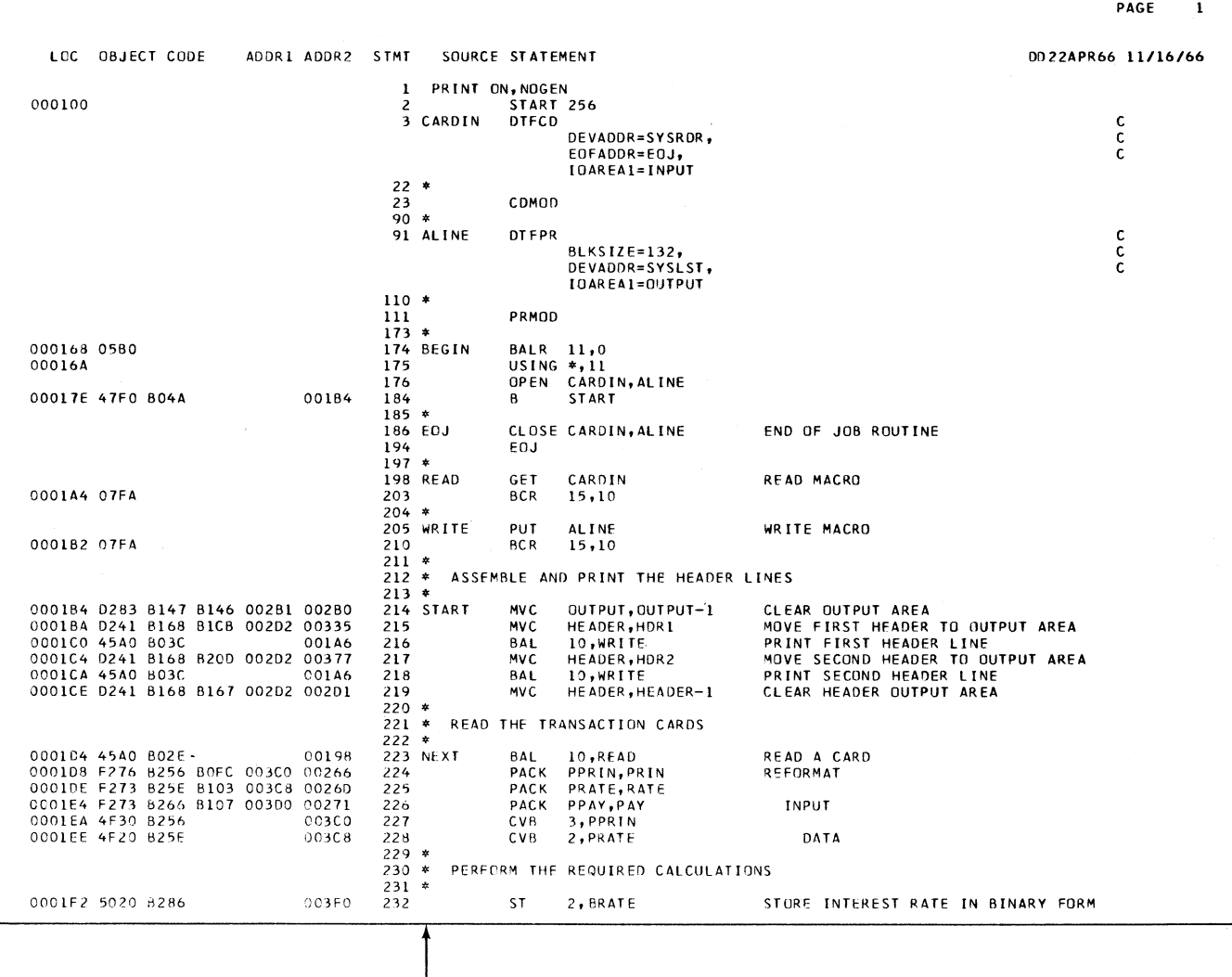

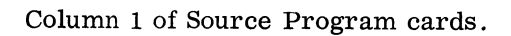

Figure 1

## OVERLAPPING CPU WITH I/O OPERATIONS

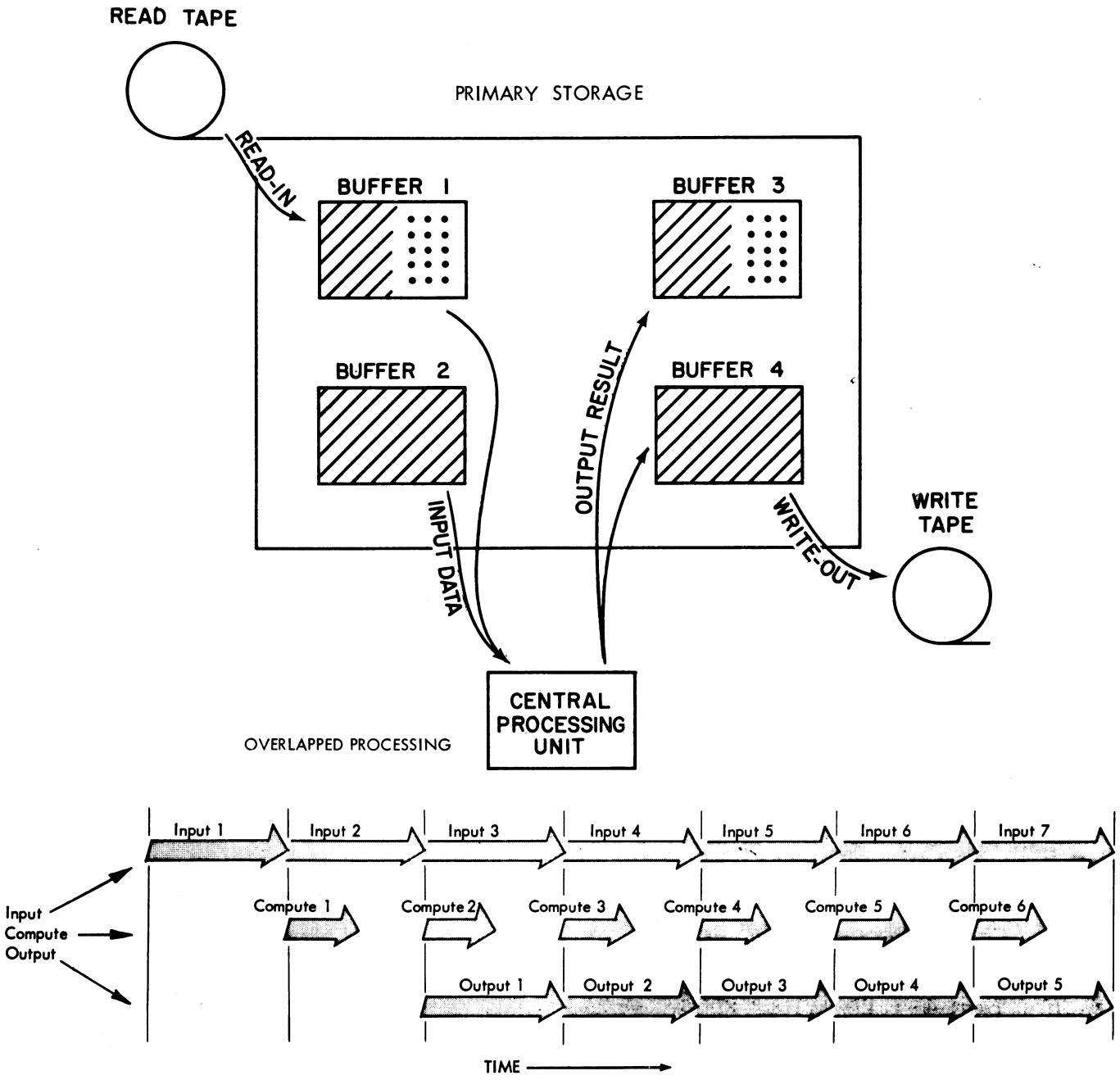

Figure 2

## **PROCESSING BLOCKED RECORDS**

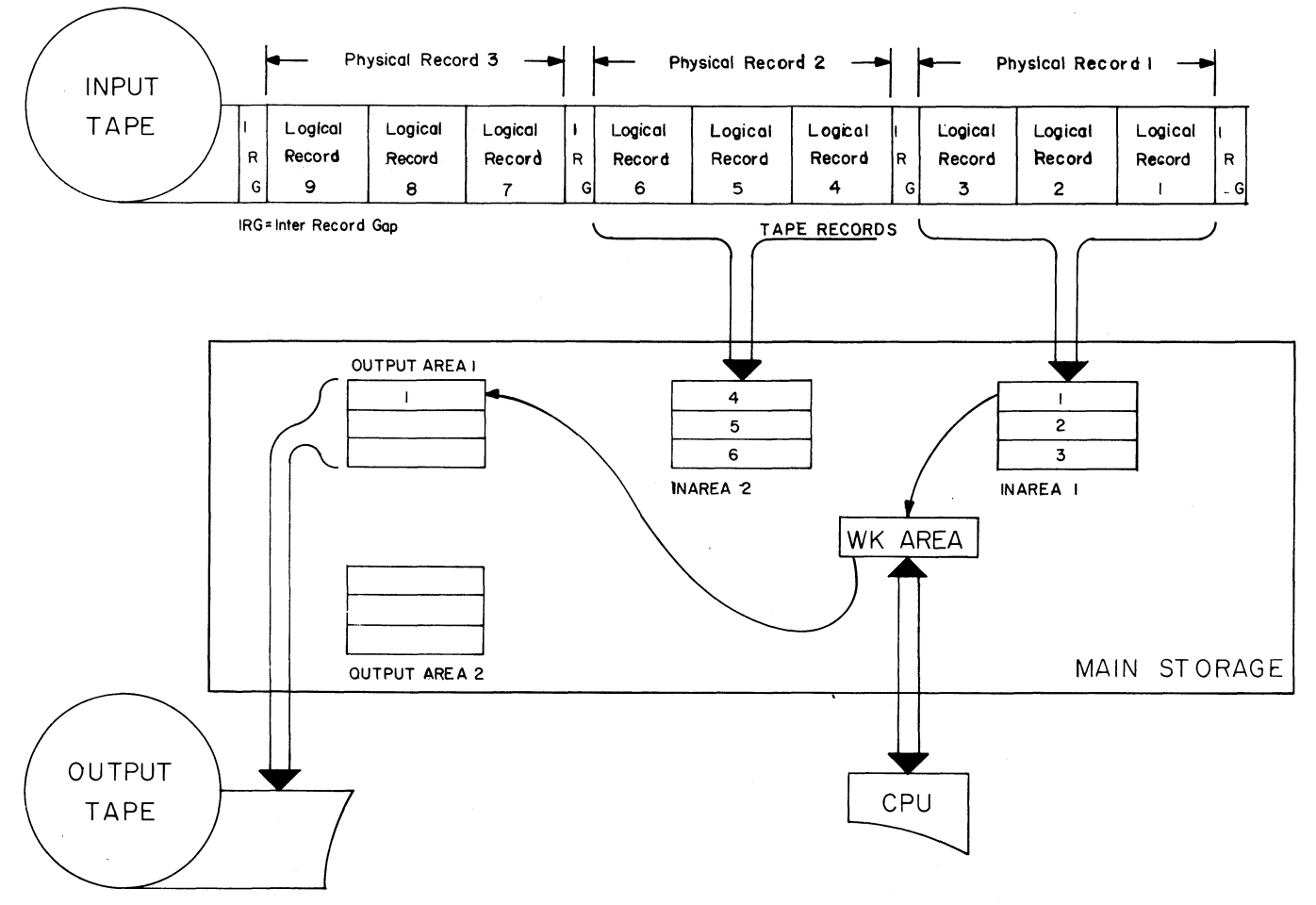

Figure 3

Programming Example 1: Mortgage Payment Transaction Report

The Ajax Company computes interest on real estate mortgage payments in the following manner

Each month the principal (unpaid balance) is multiplied by the annual interest rate. The resulting yearly interest must be divided by 12 to arrive at the monthly interest. The monthly mortgage payment consists of both interest and principal. When a monthly payment is received the difference between the payment and the monthly interest reduces the principal. All calculations are rounded to two decimal positions.

Input: The input for this report is in punched cards. Each card contains four data fields as follows:

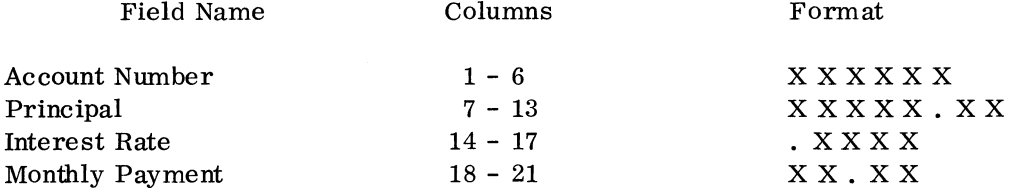

Note: In each case, the decimal point is assumed and is not punched into the card.

Output: Illustrated below are the header lines defining the output required for the transaction report.

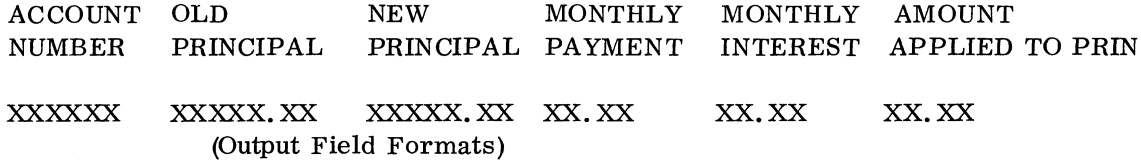

Decimal points are also assumed, not printed, in the output line.

The programming required consists of a flow chart defining processing through the computer, and the coding required to program the computer to perform the functions outlined in the flow chart.

Note: This example is coded using only the Standard Instruction Set.

The Input-Output  $(I/O)$  coding depends upon the operating system being used and may be entered by coding a linkage instruction.

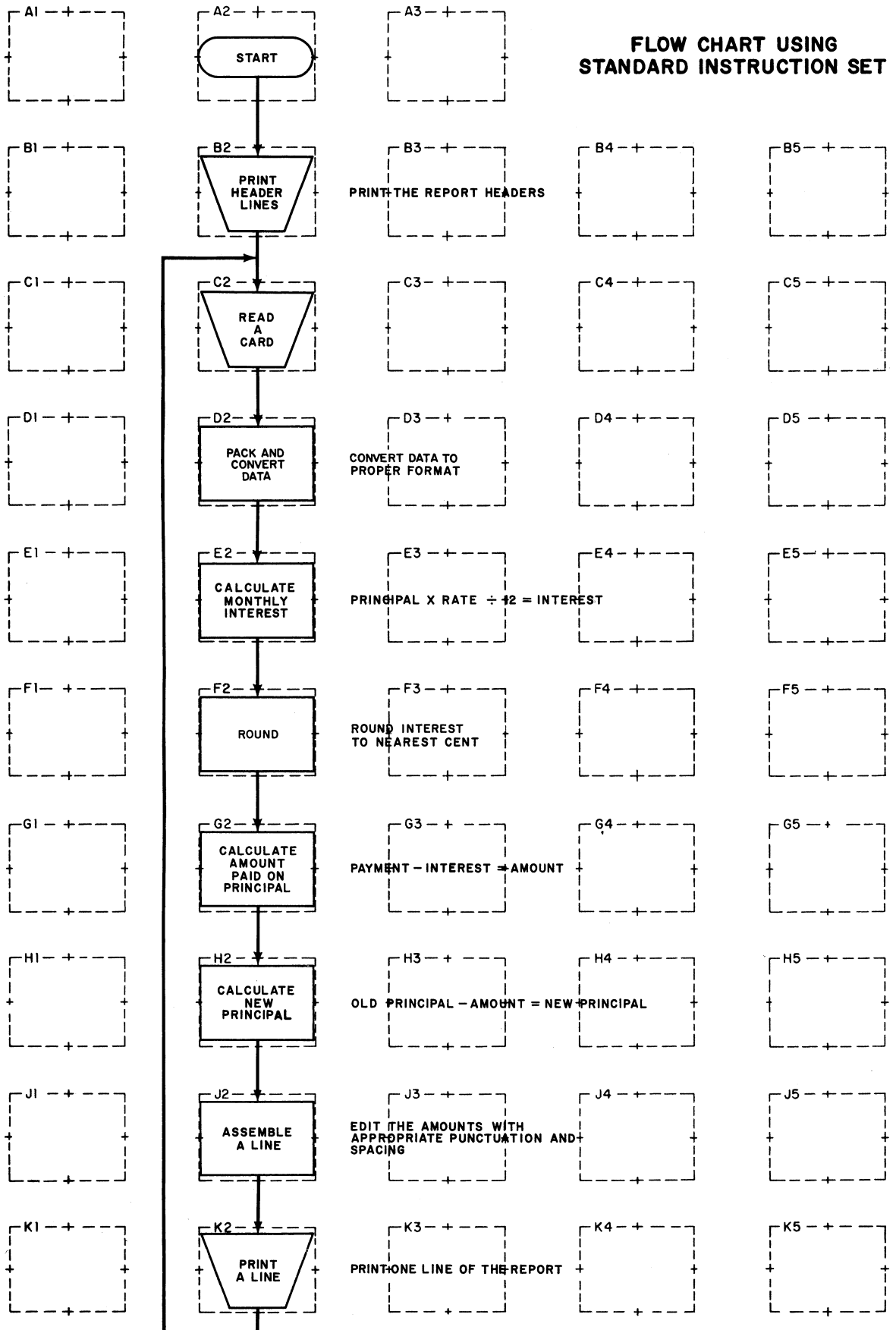

Figure 5

| <b>IBM</b>                                   |                                                 |                         |         |      | IBM System/360 Assembler Coding Form |                 |                     |                |  |    |          |    |  |  |                                    |    |                             | 211-1021-1-171-010 |
|----------------------------------------------|-------------------------------------------------|-------------------------|---------|------|--------------------------------------|-----------------|---------------------|----------------|--|----|----------|----|--|--|------------------------------------|----|-----------------------------|--------------------|
| <b>PROGRAM</b>                               | <b>ATAX MORTEAGE PAYMENT TRANSACTION REPORT</b> |                         |         |      |                                      | <b>PUNCHING</b> | <b>INSTRUCTIONS</b> | <b>GRAPHIC</b> |  |    |          |    |  |  | PAGE<br><b>CARD ELECTRO NUMBER</b> | OF | 6                           |                    |
| <b>PROGRAMMER (STANDAGO INSTRUCTION SET)</b> |                                                 |                         |         | DATE |                                      |                 |                     | PUNCH          |  |    |          |    |  |  |                                    |    |                             |                    |
| None                                         | Operation                                       |                         | Operand |      | STATEMENT                            |                 |                     |                |  |    | Comments |    |  |  |                                    |    | Identification-<br>Seguence |                    |
|                                              | $14 - 16$<br>10<br>※※約5日数枚付入                    |                         | 25      | 30   |                                      |                 |                     |                |  | 55 |          | M. |  |  |                                    |    |                             |                    |
|                                              |                                                 |                         |         |      |                                      |                 |                     |                |  |    |          |    |  |  |                                    |    |                             |                    |
| CARDIN                                       | <b>IDTECD</b>                                   |                         |         |      |                                      |                 |                     |                |  |    |          |    |  |  |                                    |    |                             |                    |
|                                              |                                                 |                         |         |      |                                      |                 |                     |                |  |    |          |    |  |  |                                    |    |                             |                    |
|                                              |                                                 | DEVADDR-SYSRDR,         |         |      |                                      |                 |                     |                |  |    |          |    |  |  | ld<br>c                            |    |                             |                    |
|                                              |                                                 | $EORADDR=EOJ9$          |         |      |                                      |                 |                     |                |  |    |          |    |  |  |                                    |    |                             |                    |
|                                              |                                                 | $IOAREA1=INPUT$         |         |      |                                      |                 |                     |                |  |    |          |    |  |  |                                    |    |                             |                    |
|                                              |                                                 |                         |         |      |                                      |                 |                     |                |  |    |          |    |  |  |                                    |    |                             |                    |
|                                              | СОМОВ                                           |                         |         |      |                                      |                 |                     |                |  |    |          |    |  |  |                                    |    |                             |                    |
|                                              |                                                 |                         |         |      |                                      |                 |                     |                |  |    |          |    |  |  |                                    |    |                             |                    |
| <b>ALINE</b>                                 | DTFPR                                           |                         |         |      |                                      |                 |                     |                |  |    |          |    |  |  | c                                  |    |                             |                    |
|                                              |                                                 | <b>BLKS 12E-132,</b>    |         |      |                                      |                 |                     |                |  |    |          |    |  |  | c<br>c                             |    |                             |                    |
|                                              |                                                 | DEVADDR= SYSLST,        |         |      |                                      |                 |                     |                |  |    |          |    |  |  |                                    |    |                             |                    |
|                                              |                                                 | <b>I GAREAL-QUITPUT</b> |         |      |                                      |                 |                     |                |  |    |          |    |  |  |                                    |    |                             |                    |
|                                              |                                                 |                         |         |      |                                      |                 |                     |                |  |    |          |    |  |  |                                    |    |                             |                    |
|                                              | PRHOD                                           |                         |         |      |                                      |                 |                     |                |  |    |          |    |  |  |                                    |    |                             |                    |
| l±.                                          |                                                 |                         |         |      |                                      |                 |                     |                |  |    |          |    |  |  |                                    |    |                             |                    |
| <b>BEGIN</b>                                 | BALR                                            | 11.0                    |         |      |                                      |                 |                     |                |  |    |          |    |  |  |                                    |    |                             |                    |
|                                              | $USING$ $X,11$                                  |                         |         |      |                                      |                 |                     |                |  |    |          |    |  |  |                                    |    |                             |                    |
|                                              | OPEN                                            | CARDIN, ALINE           |         |      |                                      |                 |                     |                |  |    |          |    |  |  |                                    |    |                             |                    |
|                                              | <b>BC</b>                                       | <b>15, START</b>        |         |      |                                      |                 |                     |                |  |    |          |    |  |  |                                    |    |                             |                    |
|                                              |                                                 |                         |         |      |                                      |                 |                     |                |  |    |          |    |  |  |                                    |    |                             |                    |
| <b>EOJ</b>                                   | CLOSE CARDIN, ALINE                             |                         |         |      |                                      |                 |                     |                |  |    |          |    |  |  |                                    |    |                             |                    |
|                                              | EOI                                             |                         |         |      |                                      |                 |                     |                |  |    |          |    |  |  |                                    |    |                             |                    |
| ŀ۴                                           |                                                 |                         |         |      |                                      |                 |                     |                |  |    |          |    |  |  |                                    |    |                             |                    |

Figure 6

| IBM            |                 |                                                       |               | IBM System/360 Assembler Coding Form |                                        |                    |                                   |         |      |      |                                      |
|----------------|-----------------|-------------------------------------------------------|---------------|--------------------------------------|----------------------------------------|--------------------|-----------------------------------|---------|------|------|--------------------------------------|
| <b>PROGRAM</b> |                 | <b><i>IAX MORTGAGE PAYMENT TRANSACTION REPORT</i></b> |               |                                      | <b>PUNCHING</b><br><b>INSTRUCTIONS</b> | <b>GRAPHIC</b>     |                                   |         |      |      | PAGE $2$ or 6<br>CARD ELECTRO NUMBER |
| PROGRAMMER     |                 | (STANDARD INSTRUCTION SET)                            | <b>DATE</b>   | STATEMENT                            |                                        | <b>PUNCH</b>       |                                   |         |      |      |                                      |
| Nome           | Operation       | Operand                                               |               |                                      |                                        |                    |                                   |         |      |      | Identification-<br>Snownne           |
| READ           | 10<br>14<br>GET | CARDIN                                                |               |                                      | READ SUBROUTINE                        |                    |                                   |         |      |      |                                      |
|                | <b>BCR</b>      | 15,10                                                 |               |                                      |                                        |                    |                                   |         |      |      |                                      |
| ¥              |                 |                                                       |               |                                      |                                        |                    |                                   |         |      |      |                                      |
| WRITE          | PUT             | ALINE                                                 |               |                                      | WRITE SUBROUTINE                       |                    |                                   |         |      |      |                                      |
|                | <b>BCR</b>      | 15,10                                                 |               |                                      |                                        |                    |                                   |         |      |      |                                      |
| ×              |                 |                                                       |               |                                      |                                        |                    |                                   |         |      |      |                                      |
| x              | ASSEMBLE        | AND PRINT THE                                         | <b>HEADER</b> | <b>NES</b>                           |                                        |                    |                                   |         |      |      |                                      |
| ЫL             |                 |                                                       |               |                                      |                                        |                    |                                   |         |      |      |                                      |
| STAR           | MVC             | puteur, output-1                                      |               |                                      | CLEAR OUTPUT                           | <b>AREA</b>        |                                   |         |      |      |                                      |
|                | <b>MVC</b>      |                                                       |               |                                      | MOVE FIRST HEADER TO OUTPUT            |                    |                                   |         | AREA |      |                                      |
|                | <b>BAL</b>      |                                                       |               |                                      | PRINT FIRST HEADER                     |                    |                                   | $L$ INE |      |      |                                      |
|                | <b>MVC</b>      | HEADER, HDR1<br>10, WRITE<br>HEADER, HDR2             |               |                                      | MOVE SECOND                            |                    | $H\in AQ$ $\in R$ $TQ$ $QU$ $TQU$ |         |      | AREA |                                      |
|                | <b>BAL</b>      | $10,$ WRITE                                           |               | PRINT                                |                                        | SECOND HEADER LINE |                                   |         |      |      |                                      |
|                | MVC             | $ dU$ TPUT, $ dU $ TPUT-1                             |               |                                      | CLEAR OUTPUT AREA                      |                    |                                   |         |      |      |                                      |
|                |                 |                                                       |               |                                      |                                        |                    |                                   |         |      |      |                                      |
| ×              |                 | READ THE TRANSACTION CARDS                            |               |                                      |                                        |                    |                                   |         |      |      |                                      |
| ×              |                 |                                                       |               |                                      |                                        |                    |                                   |         |      |      |                                      |
| NEXT           | <b>BAL</b>      | $1\phi$ <sub>a</sub> $R$ $\epsilon$ $A$ $D$           |               |                                      | $READ$ $A$ $C$ $A$ $B$ $D$             |                    |                                   |         |      |      |                                      |
|                |                 | PPRIN PRIN                                            |               | REFORMAT                             |                                        |                    |                                   |         |      |      |                                      |
|                | PACK            | <b>PRATE RATE</b>                                     |               |                                      |                                        |                    |                                   |         |      |      |                                      |
|                | <b>PACK</b>     | PPAY PAY                                              |               | <b>INDUT</b>                         |                                        |                    |                                   |         |      |      |                                      |
|                | CVB.            | $3.$ PPRIN                                            |               |                                      |                                        |                    |                                   |         |      |      |                                      |
|                | CVB             | 7.PRATE                                               |               |                                      | <b>DATA</b>                            |                    |                                   |         |      |      |                                      |
|                |                 |                                                       |               |                                      |                                        |                    |                                   |         |      |      |                                      |

Figure 7

| <b>MOGAAN AJAX MORTGAGE PAYMENT TRANSACTION REPORT</b> |                  |                 |                   |               |                       |  |              |  |                  |                    | <b>PUNCHING</b> |                     |  | <b>GRAPHIC</b> |         |                       |    |                            |    |                                    |  |               | PAGE 5              | ு 6 |                 |   |
|--------------------------------------------------------|------------------|-----------------|-------------------|---------------|-----------------------|--|--------------|--|------------------|--------------------|-----------------|---------------------|--|----------------|---------|-----------------------|----|----------------------------|----|------------------------------------|--|---------------|---------------------|-----|-----------------|---|
| MOGALHUER (STANDARD INSTRUCTION SET)                   |                  |                 |                   |               |                       |  | DATE         |  |                  |                    |                 | <b>INSTRUCTIONS</b> |  | <b>PUNCH</b>   |         |                       |    |                            |    |                                    |  |               | CARD ELECTRO NUMBER |     |                 | ٠ |
|                                                        |                  |                 |                   |               |                       |  |              |  | STATEMENT        |                    |                 |                     |  |                |         |                       |    |                            |    |                                    |  |               |                     |     | Identification- |   |
| Nome                                                   | Operation<br>10  | 14 16           |                   |               | Operand<br>$^{\circ}$ |  |              |  |                  |                    |                 |                     |  |                |         |                       | 55 | Comments                   | 60 |                                    |  |               |                     |     | Sequence        |   |
|                                                        |                  | <b>ATHEFITA</b> |                   |               | "窗门"                  |  | ነገሮማሳ የሚያደግግ |  |                  |                    |                 |                     |  |                |         |                       |    |                            |    |                                    |  |               |                     |     |                 |   |
|                                                        |                  |                 |                   |               |                       |  |              |  |                  |                    |                 |                     |  |                |         |                       |    |                            |    |                                    |  |               |                     |     |                 |   |
|                                                        | les.             |                 |                   | $\mathcal{A}$ |                       |  |              |  |                  | <b>STORE</b>       |                 | JMT                 |  |                | RATE IN |                       |    | <b>BIMARY</b>              |    | <b>Inici</b>                       |  |               |                     |     |                 |   |
|                                                        | M                | 2               | <b>BRATE</b>      |               |                       |  |              |  |                  | LCULATE ANNUAL     |                 |                     |  |                |         |                       |    | <u>I NTEREST</u>           |    |                                    |  | <b>AMOUNT</b> |                     |     |                 |   |
|                                                        | b                | ы               | $F$ $\frac{1}{2}$ |               |                       |  |              |  |                  |                    |                 |                     |  |                |         |                       |    | CALCULATE MONTHLY INTEREST |    |                                    |  |               |                     |     |                 |   |
|                                                        | h                |                 | <b>HAFADJ</b>     |               |                       |  |              |  |                  | HALF               |                 | ADJUST              |  |                |         |                       |    |                            |    |                                    |  |               |                     |     |                 |   |
|                                                        |                  |                 |                   |               |                       |  |              |  |                  | CLEOR              |                 |                     |  |                |         |                       |    |                            |    | THE EVEN OR FOR DIVISION           |  |               |                     |     |                 |   |
|                                                        |                  |                 |                   | 59 E.T        |                       |  |              |  |                  |                    |                 |                     |  |                |         | SET THE DECIMAL POINT |    |                            |    |                                    |  |               |                     |     |                 |   |
|                                                        | <b>AND AND A</b> |                 |                   |               |                       |  |              |  |                  | STORE THE INTEREST |                 |                     |  |                |         |                       |    |                            |    |                                    |  |               |                     |     |                 |   |
|                                                        | CVB              | 2.              | <b>PPAY</b>       |               |                       |  |              |  |                  |                    |                 |                     |  |                |         |                       |    |                            |    |                                    |  |               |                     |     |                 |   |
|                                                        | <b>SR</b>        | 12.             | R                 |               |                       |  |              |  |                  |                    |                 |                     |  |                |         |                       |    |                            |    | CALCULATE AMT APPLIED TO PRINCIPAL |  |               |                     |     |                 |   |
|                                                        | cvn              |                 | 2. PAMT           |               |                       |  |              |  |                  | STORE AMOUNT       |                 |                     |  |                |         |                       |    |                            |    |                                    |  |               |                     |     |                 |   |
|                                                        |                  |                 | <b>PPRI</b>       |               |                       |  |              |  |                  |                    |                 |                     |  |                |         |                       |    |                            |    |                                    |  |               |                     |     |                 |   |
|                                                        |                  |                 |                   |               |                       |  |              |  | $\tau_{\rm eff}$ | 82 PLU             |                 |                     |  |                |         |                       |    | <b>WAN PRINCIPAL</b>       |    |                                    |  |               |                     |     |                 |   |
|                                                        |                  | IM.             | <b>PW ENPR</b>    |               |                       |  |              |  |                  | <b>STORE</b>       |                 | <b>NEW</b>          |  |                |         | <b>DRUX 20222</b>     |    |                            |    |                                    |  |               |                     |     |                 |   |
|                                                        |                  |                 |                   |               |                       |  |              |  |                  |                    |                 |                     |  |                |         |                       |    |                            |    |                                    |  |               |                     |     |                 |   |
|                                                        |                  |                 |                   |               |                       |  |              |  |                  |                    |                 |                     |  |                |         |                       |    |                            |    |                                    |  |               |                     |     |                 |   |
|                                                        |                  |                 |                   |               |                       |  |              |  |                  |                    |                 |                     |  |                |         |                       |    |                            |    |                                    |  |               |                     |     |                 |   |
|                                                        |                  |                 |                   |               |                       |  |              |  |                  |                    |                 |                     |  |                |         |                       |    |                            |    |                                    |  |               |                     |     |                 |   |
|                                                        |                  |                 |                   |               |                       |  |              |  |                  |                    |                 |                     |  |                |         |                       |    |                            |    |                                    |  |               |                     |     |                 |   |
|                                                        |                  |                 |                   |               |                       |  |              |  |                  |                    |                 |                     |  |                |         |                       |    |                            |    |                                    |  |               |                     |     |                 |   |
|                                                        |                  |                 |                   |               |                       |  |              |  |                  |                    |                 |                     |  |                |         |                       |    |                            |    |                                    |  |               |                     |     |                 |   |
|                                                        |                  |                 |                   |               |                       |  |              |  |                  |                    |                 |                     |  |                |         |                       |    |                            |    |                                    |  |               |                     |     |                 |   |
|                                                        |                  |                 |                   |               |                       |  |              |  |                  |                    |                 |                     |  |                |         |                       |    |                            |    |                                    |  |               |                     |     |                 |   |

Figure 8

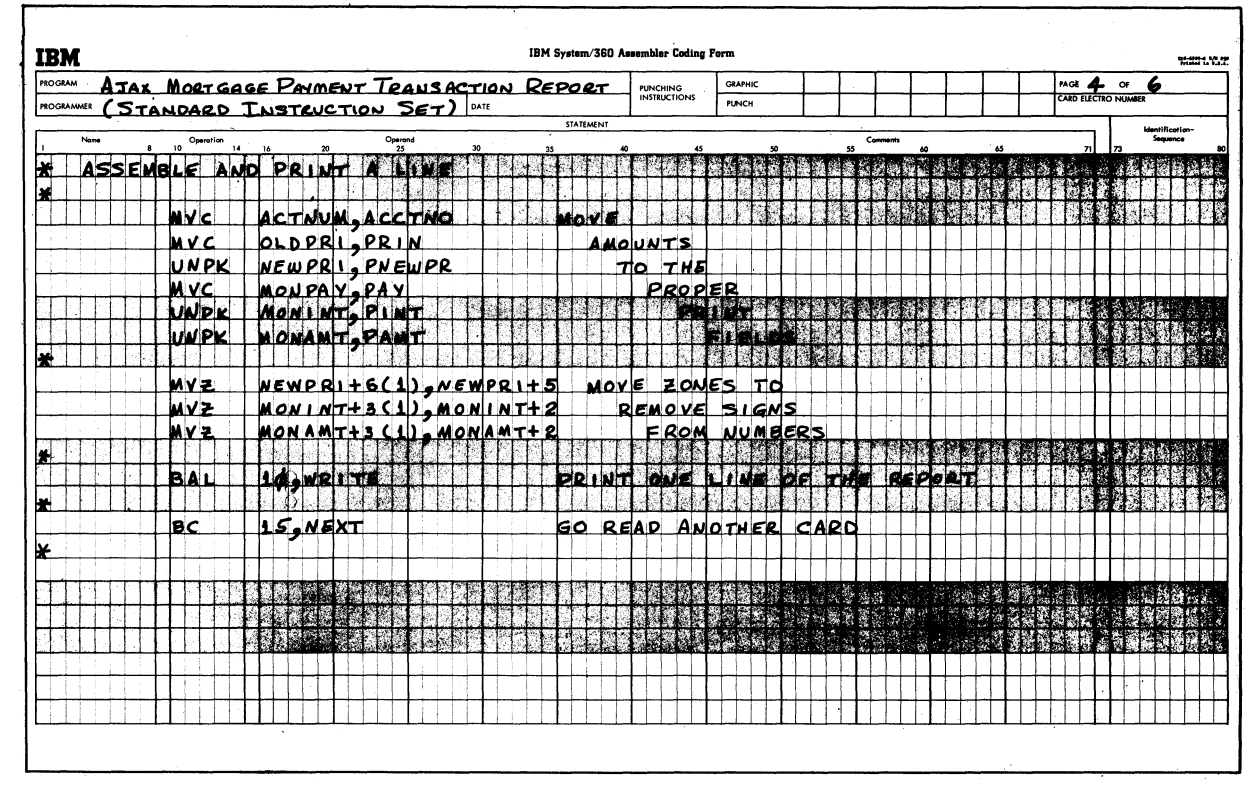

Figure 9

| <b>PROGRAM</b><br><b>PROGRAMMER</b> |                       | <u>AJAX MORTGAGE PAYMENT TRAUSACTION REPORT</u><br>(STANDARD INSTRUCTION SET) DATE |         |   |          |           | <b>PUNCHING</b><br><b>INSTRUCTIONS</b> | <b>GRAPHIC</b><br><b>PUNCH</b> |                |          |    |    | $M = 5$ of | 6<br>CARD ELECTRO NUMBER    |  |
|-------------------------------------|-----------------------|------------------------------------------------------------------------------------|---------|---|----------|-----------|----------------------------------------|--------------------------------|----------------|----------|----|----|------------|-----------------------------|--|
| Name                                | Operation             |                                                                                    | Operand |   |          | STATEMENT |                                        |                                |                | Comments |    |    |            | Identification-<br>Seguence |  |
|                                     | 10 <sup>°</sup><br>14 | 16<br>$\boldsymbol{\mathsf{20}}$<br><b>ROCKET</b>                                  | 25      |   | 30<br>W. | 35        | 45                                     | 50                             | 55             |          | 60 | 65 | <b>71</b>  | 73                          |  |
| <b>CTMO</b>                         | 20 m                  |                                                                                    |         | T |          |           | HAN ENERG                              |                                |                |          |    |    |            |                             |  |
| 化环境                                 |                       | 楽器線<br>ベスト                                                                         |         |   |          | ♦<br>ИB.  | 3 I.W<br><b>Sus For</b>                | СÆ.                            | $\mathbf{g}_i$ |          |    |    |            |                             |  |
| RATE                                | bs                    | CL4                                                                                |         |   |          |           |                                        |                                |                |          |    |    |            |                             |  |
| <b>PAY</b>                          | lds                   | ี⊏⊾                                                                                |         |   |          |           |                                        |                                |                |          |    |    |            |                             |  |
|                                     | bs                    | <b>CL59</b>                                                                        |         |   |          |           |                                        |                                |                |          |    |    |            |                             |  |
|                                     |                       | <b>STAR</b>                                                                        |         |   |          |           |                                        |                                |                |          |    |    |            |                             |  |
|                                     |                       | iyasid<br>Gun<br>а,                                                                | HARD    |   |          |           |                                        |                                |                |          |    |    |            |                             |  |
|                                     |                       |                                                                                    |         |   |          |           |                                        |                                |                |          |    |    |            |                             |  |
| OU TP UT                            | D S                   | $\delta$ CL132                                                                     |         |   |          |           |                                        |                                |                |          |    |    |            |                             |  |
|                                     | İDS                   | $c1$ 33                                                                            |         |   |          |           |                                        |                                |                |          |    |    |            |                             |  |
| HEADER                              | $ p_5 $               | 6 <sub>CP</sub>                                                                    |         |   |          |           |                                        |                                |                |          |    |    |            |                             |  |
|                                     |                       |                                                                                    |         |   |          |           |                                        |                                |                |          |    |    |            |                             |  |
|                                     |                       |                                                                                    |         |   |          |           |                                        |                                |                |          |    |    |            |                             |  |
| <b>WASHINGTON</b>                   |                       |                                                                                    |         |   |          |           |                                        |                                |                |          |    |    |            |                             |  |
|                                     | bs.                   | $c_{L4}$                                                                           |         |   |          |           |                                        |                                |                |          |    |    |            |                             |  |
| WEWPRI                              | lds:<br><b>Ds</b>     | CL 7                                                                               |         |   |          |           |                                        |                                |                |          |    |    |            |                             |  |
|                                     |                       | كبياط                                                                              |         |   |          |           |                                        |                                |                |          |    |    |            |                             |  |
|                                     | $\omega$<br>έ¥        |                                                                                    |         |   |          |           |                                        |                                |                |          |    |    |            |                             |  |
|                                     | 游客特性                  |                                                                                    |         |   |          |           |                                        |                                |                |          |    |    |            |                             |  |
|                                     | bs                    | $c_{\mathsf{L}}$ 6                                                                 |         |   |          |           |                                        |                                |                |          |    |    |            |                             |  |
| <b>MONAMT</b>                       | bsl                   | $c_{L4}$                                                                           |         |   |          |           |                                        |                                |                |          |    |    |            |                             |  |
|                                     | bs                    | $c_{143}$                                                                          |         |   |          |           |                                        |                                |                |          |    |    |            |                             |  |

Figure 10

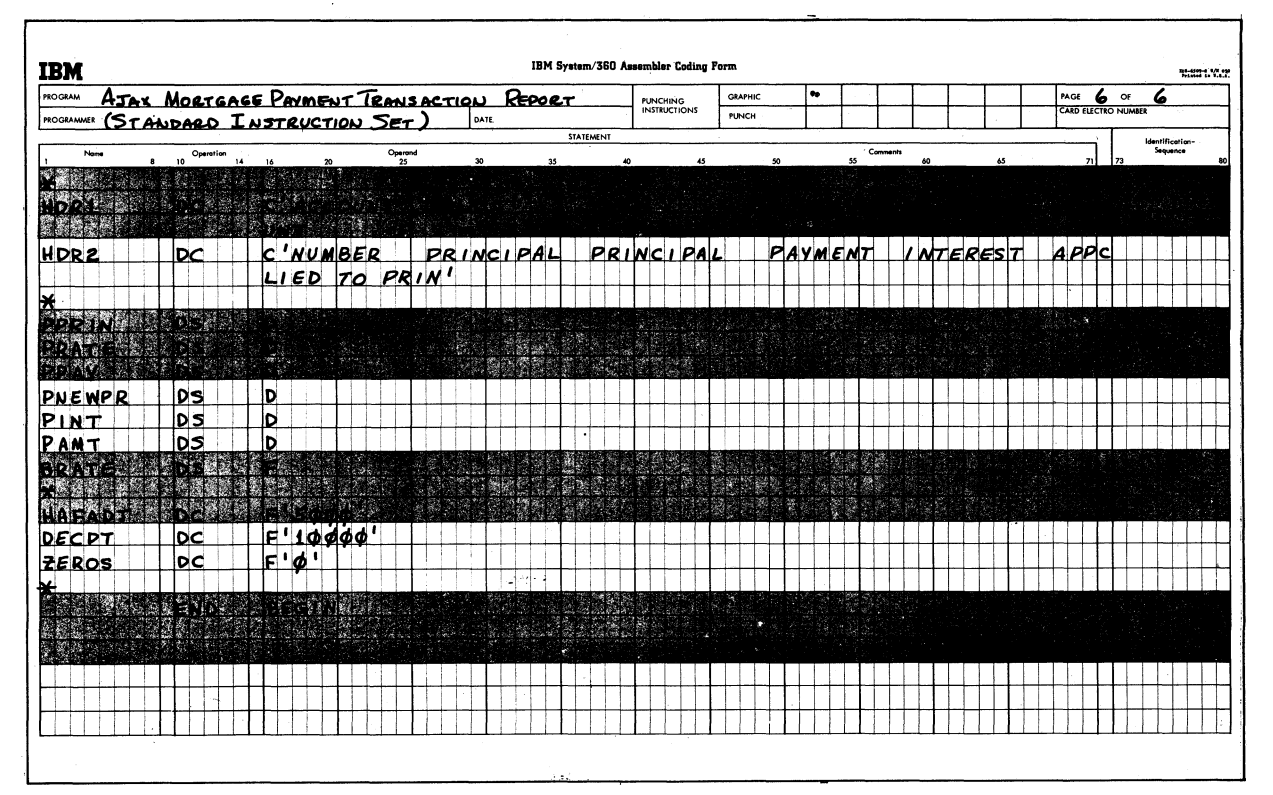

Figure 11

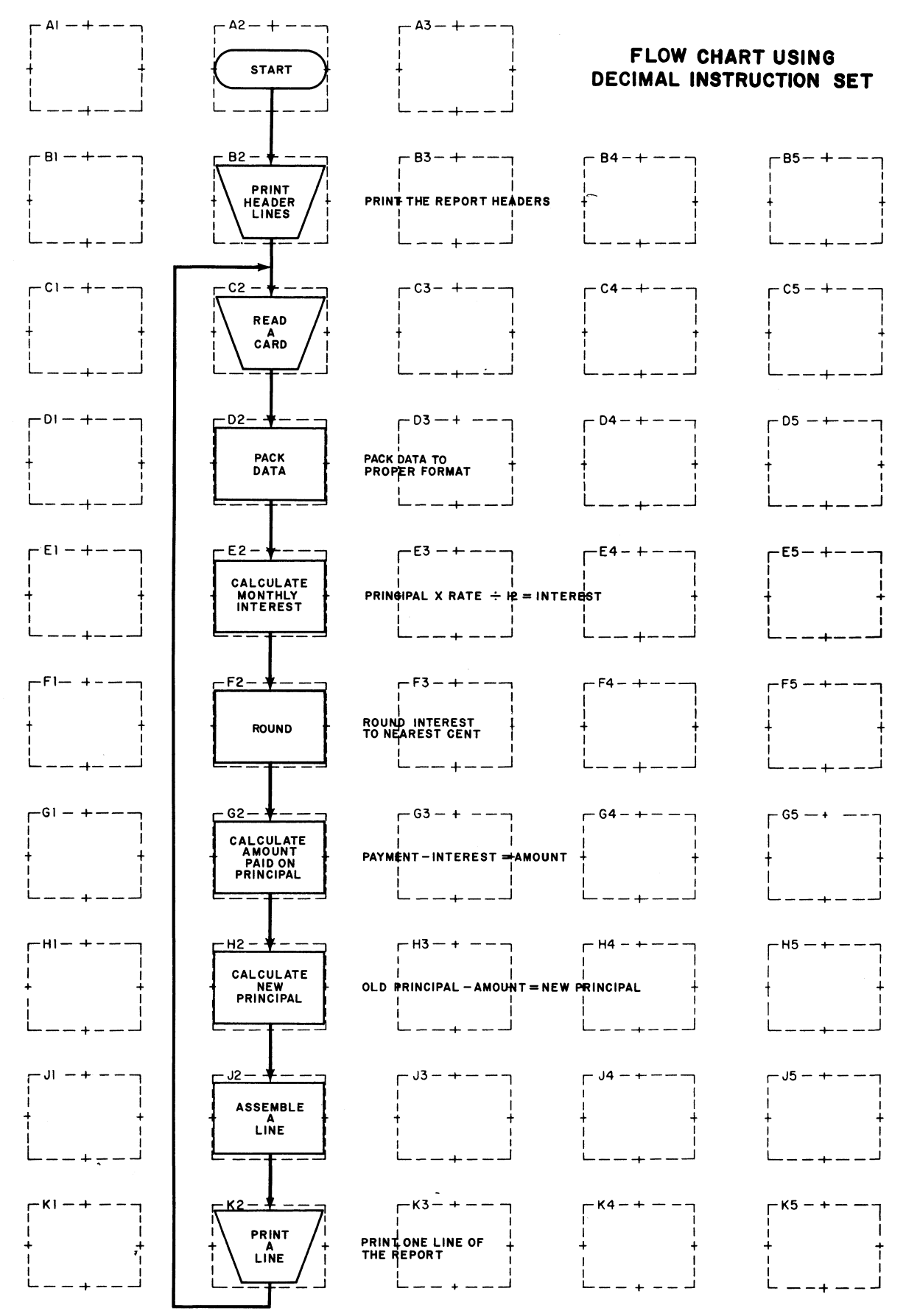

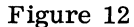

 $10$ 

Programming Example 2: Mortgage Payment Transaction Report

The Ajax Company computes interest on real estate mortgage payments in the following manner

Each month the principal (unpaid balance) is multiplied by the annual interest rate. The resulting yearly interest must be divided by 12 to arrive at the monthly interest. The monthly mortgage payment consists of both interest and principal. When a monthly payment is received the difference between the payment and the monthly interest reduces the principal. All calculations are rounded to two decimal positions.

Input: The input for this report is in punched cards. Each card contains four data fields as follows:

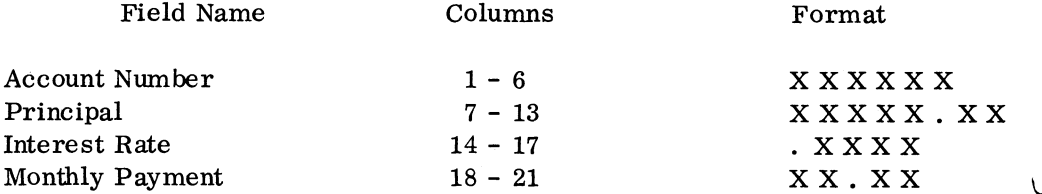

Note: In each case, the decimal point is assumed and is not punched into the card.

Output: Illustrated below are the header lines defining the output required for the transaction report to be generated from the transaction cards.

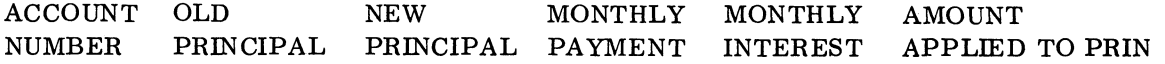

The output fields are edited to improve readability. Editing inserts the required punctuation and eliminates high-order zeros.

The programming required consists of a flow chart defining processing through the computer, and the coding required to program the computer to perform the functions outlined in the flow chart.

I/O storage areas, work areas, and constants, with appropriate symbolic names, are provided for student use. They are shown in Figures 14, 15, 16.

|                    |                                           |                    |               |    |           | IBM System/360 Assembler Coding Form |                                |    |                |   |                            |                       |
|--------------------|-------------------------------------------|--------------------|---------------|----|-----------|--------------------------------------|--------------------------------|----|----------------|---|----------------------------|-----------------------|
| <b>IBM</b>         |                                           |                    |               |    |           |                                      |                                |    |                |   | PAGE                       | 10-100-2 VA.12<br>'OF |
| <b>PROGRAM</b>     | A JAX MORTGAGE PAYMENT TRAUSACTION REPORT |                    |               |    |           | PUNCHING<br>INSTRUCTIONS             | <b>GRAPHIC</b><br><b>PUNCH</b> |    |                |   | <b>CARD ELECTRO NUMBER</b> |                       |
| PROGRAMMER         | DECIMAL FEATURE INSTRUCTIONS) ONTE        |                    |               |    | STATEMENT |                                      |                                |    |                |   |                            | Identification-       |
| None               | Operation<br>10                           | 14<br>16           | Operand<br>25 | 30 | 35        | 45                                   | 50                             | 55 | Comments<br>60 |   | $\mathbf{z}$               | Sequence              |
|                    |                                           |                    |               |    |           |                                      |                                |    |                |   |                            |                       |
| 528                |                                           |                    |               |    |           |                                      |                                |    |                |   |                            |                       |
| RATE               | ln<                                       | CL4                |               |    |           |                                      |                                |    |                |   |                            |                       |
| PAY                | ID 5                                      | $c\mu$             |               |    |           |                                      |                                |    |                |   |                            |                       |
|                    | bs                                        | c159               |               |    |           |                                      |                                |    |                |   |                            |                       |
|                    |                                           |                    |               |    |           |                                      |                                |    |                |   |                            |                       |
| OUTPUT             | m                                         |                    |               |    |           |                                      |                                |    |                |   |                            |                       |
|                    | los                                       | CL33               |               |    |           |                                      |                                |    |                |   |                            |                       |
| <b>HEADER</b>      | lo s                                      | 0 <sub>CL</sub> 66 |               |    |           |                                      |                                |    |                |   |                            |                       |
| ACTNUM             | D S                                       | 675                |               |    |           |                                      |                                |    |                |   |                            |                       |
| <b>COURT COMMA</b> | 多种族                                       | 電話<br><b>BASES</b> |               | 鬣  | 高雄        |                                      |                                |    |                |   |                            |                       |
|                    |                                           | ×<br>ЦĻ.           |               |    |           |                                      |                                |    |                |   |                            |                       |
| <b>WEWPRI</b>      | lo s<br><b>DS</b>                         | CL10<br>$c_{L1}$   |               |    |           |                                      |                                |    |                |   |                            |                       |
| MONPAY             | $ p_{\mathcal{S}} $                       | CL 7               |               |    |           |                                      |                                |    |                |   |                            |                       |
| <b>START</b>       |                                           |                    |               |    |           |                                      |                                |    |                |   |                            |                       |
| <b>EST</b>         |                                           |                    |               |    |           |                                      |                                |    |                | m | w                          |                       |
| <b>MONAMT</b>      | <b>DS</b>                                 | c17                |               |    |           |                                      |                                |    |                |   |                            |                       |
|                    | bs                                        | CL42               |               |    |           |                                      |                                |    |                |   |                            |                       |
|                    |                                           |                    |               |    |           |                                      |                                |    |                |   |                            |                       |

Figure 14

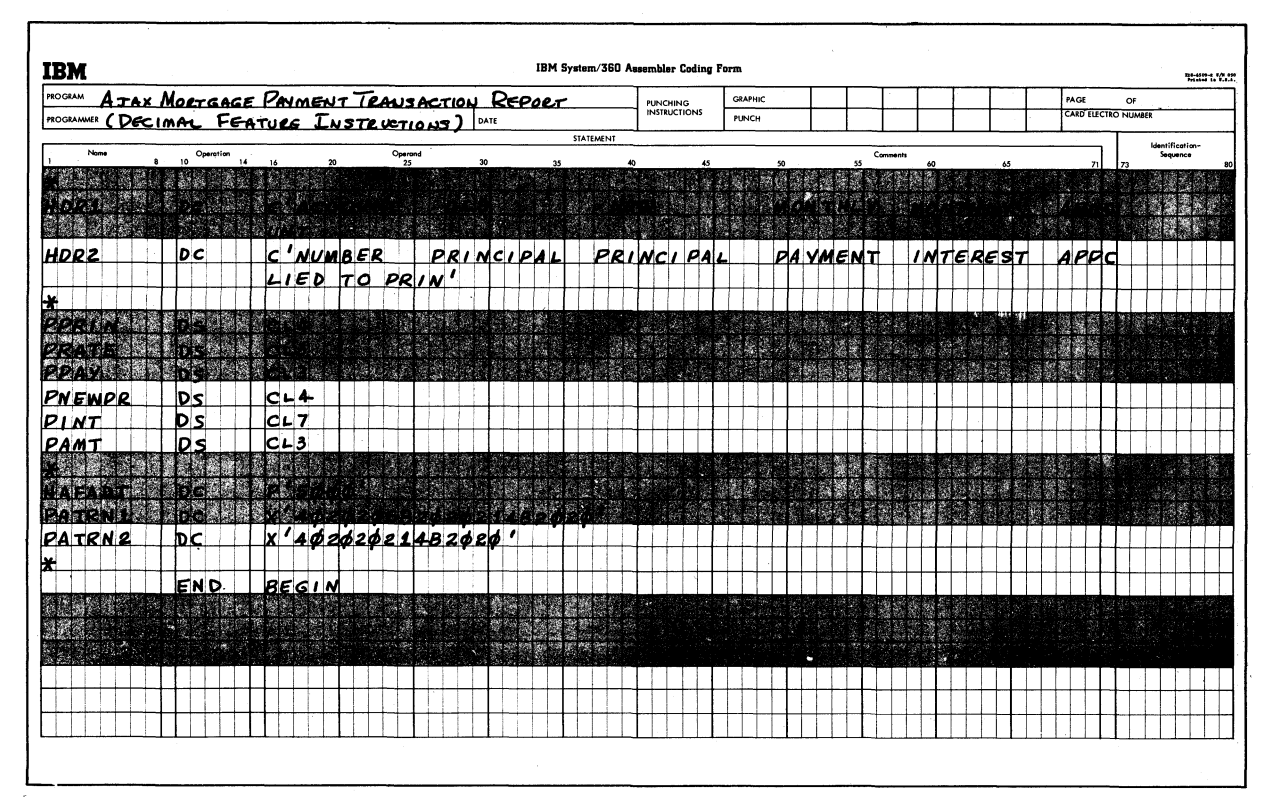

Figure 15

| <b>PROGRAM</b> | STANDARD TOS & DOS I/O CODING                               |                                                   |         |  |  |      |           |  | <b>PUNCHING</b><br>INSTRUCTIONS | <b>GRAPHIC</b> |                  |  |          |  |  |  | PAGE |   | œ                   |                 |  |
|----------------|-------------------------------------------------------------|---------------------------------------------------|---------|--|--|------|-----------|--|---------------------------------|----------------|------------------|--|----------|--|--|--|------|---|---------------------|-----------------|--|
| PROGRAMMER     |                                                             |                                                   |         |  |  |      |           |  |                                 | <b>PUNCH</b>   |                  |  |          |  |  |  |      |   | CARD ELECTRO NUMBER |                 |  |
| Name           | Operation<br>10 14 16                                       |                                                   | Operand |  |  |      | STATEMENT |  |                                 |                |                  |  | Comments |  |  |  |      |   |                     | Identification- |  |
| $\mathbf{a}$   | START 256                                                   |                                                   |         |  |  |      |           |  |                                 |                |                  |  |          |  |  |  |      |   |                     |                 |  |
| ₩              |                                                             |                                                   |         |  |  |      |           |  |                                 |                |                  |  |          |  |  |  |      |   |                     |                 |  |
| CARDIN         | DTFCD                                                       |                                                   |         |  |  |      |           |  |                                 |                |                  |  |          |  |  |  |      |   |                     |                 |  |
|                |                                                             | DEVADDR=SYSRDR.                                   |         |  |  |      |           |  |                                 |                |                  |  |          |  |  |  |      | c |                     |                 |  |
|                |                                                             | EOFADOR=EOJ                                       |         |  |  |      |           |  |                                 |                |                  |  |          |  |  |  |      | c |                     |                 |  |
|                |                                                             | IOAREAL = INPUT                                   |         |  |  |      |           |  |                                 |                |                  |  |          |  |  |  |      |   |                     |                 |  |
| l∗             |                                                             |                                                   |         |  |  |      |           |  |                                 |                |                  |  |          |  |  |  |      |   |                     |                 |  |
|                | CDMOD                                                       |                                                   |         |  |  |      |           |  |                                 |                |                  |  |          |  |  |  |      |   |                     |                 |  |
| ₩              |                                                             |                                                   |         |  |  |      |           |  |                                 |                |                  |  |          |  |  |  |      |   |                     |                 |  |
| ALINE          | DTFPR                                                       |                                                   |         |  |  |      |           |  |                                 |                |                  |  |          |  |  |  |      | c |                     |                 |  |
|                |                                                             | BLKSIZE=132,<br>DEVADDR=5YSLST,<br>IOAREA1=0UTPUT |         |  |  |      |           |  |                                 |                |                  |  |          |  |  |  |      | c |                     |                 |  |
|                |                                                             |                                                   |         |  |  |      |           |  |                                 |                |                  |  |          |  |  |  |      | c |                     |                 |  |
|                |                                                             |                                                   |         |  |  |      |           |  |                                 |                |                  |  |          |  |  |  |      |   |                     |                 |  |
| ×              |                                                             |                                                   |         |  |  |      |           |  |                                 |                |                  |  |          |  |  |  |      |   |                     |                 |  |
|                | PRAOD                                                       |                                                   |         |  |  |      |           |  |                                 |                |                  |  |          |  |  |  |      |   |                     |                 |  |
| ×              |                                                             |                                                   |         |  |  |      |           |  |                                 |                |                  |  |          |  |  |  |      |   |                     |                 |  |
| <b>BEGIN</b>   | BALR 11,0<br>USING #,11<br>OPEN CARDIN,ALINE<br>BC 15,5TART |                                                   |         |  |  |      |           |  |                                 |                |                  |  |          |  |  |  |      |   |                     |                 |  |
|                |                                                             |                                                   |         |  |  |      |           |  |                                 |                |                  |  |          |  |  |  |      |   |                     |                 |  |
|                |                                                             |                                                   |         |  |  |      |           |  |                                 |                |                  |  |          |  |  |  |      |   |                     |                 |  |
|                |                                                             |                                                   |         |  |  |      |           |  |                                 |                |                  |  |          |  |  |  |      |   |                     |                 |  |
|                |                                                             |                                                   |         |  |  |      |           |  |                                 |                |                  |  |          |  |  |  |      |   |                     |                 |  |
| EOJ            | CLOSE CARDIN, ALINE                                         |                                                   |         |  |  |      |           |  |                                 |                |                  |  |          |  |  |  |      |   |                     |                 |  |
|                | Εοτ                                                         |                                                   |         |  |  |      |           |  |                                 |                |                  |  |          |  |  |  |      |   |                     |                 |  |
| X.             |                                                             |                                                   |         |  |  |      |           |  |                                 |                |                  |  |          |  |  |  |      |   |                     |                 |  |
| READ           | GET                                                         | CARDIN                                            |         |  |  | READ |           |  | $s$ <i>UBROUTINE</i>            |                |                  |  |          |  |  |  |      |   |                     |                 |  |
|                | <b>BCR</b>                                                  | 15,16                                             |         |  |  |      |           |  |                                 |                |                  |  |          |  |  |  |      |   |                     |                 |  |
| l.             |                                                             |                                                   |         |  |  |      |           |  |                                 |                |                  |  |          |  |  |  |      |   |                     |                 |  |
| <b>WRITE</b>   | PUT                                                         | ALINE                                             |         |  |  |      |           |  |                                 |                | WRITE SUBROUTIME |  |          |  |  |  |      |   |                     |                 |  |
|                | BCR                                                         | 15, 10                                            |         |  |  |      |           |  |                                 |                |                  |  |          |  |  |  |      |   |                     |                 |  |

Figure 16

### Problem Statement: Payroll

A file of cards containing payroll data is to be read into the computer and a payroll report prepared. Input data specification including the symbolic names to be used for the input area and the data items within it, are:

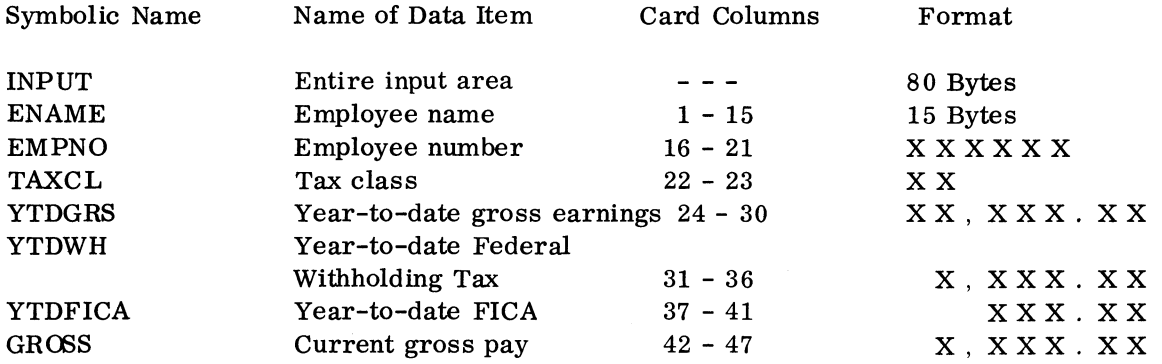

The print specifications, including the symbolic names for the output area and the data items within it, are:

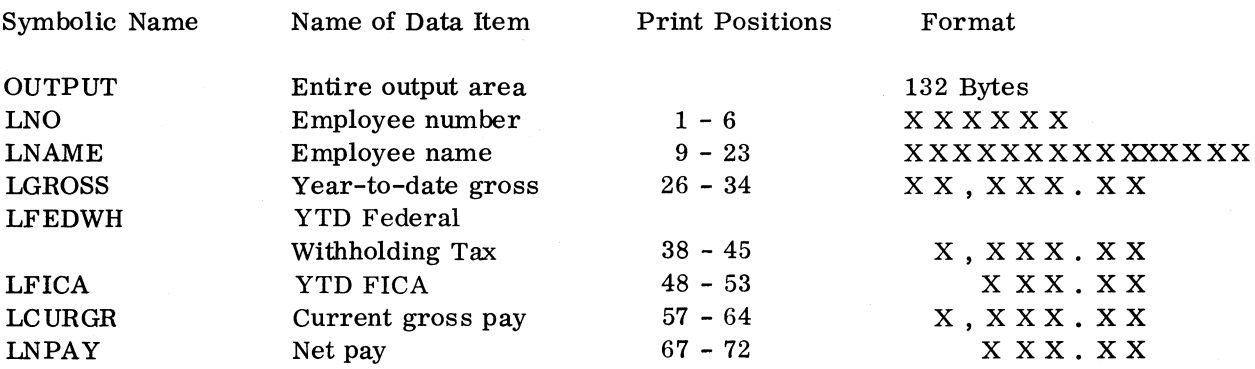

The print specifications are shown graphically on the printer spacing chart, Figure 22. Input records are in ascending sequence by employee number. The program should check the input sequence and print a message for any out of sequence records.

The following information is necessary in programming the calculations called for by the flow chart.

- 1. Withholding tax rate is 14% of all taxable earnings.
- 2. Taxable earnings are calculated by multiplying total exemptions (TAXCL) times \$28.00 (the untaxable earnings for each exemption), then subtracting the result from gross earnings.
- 3. FICA (Social Security Deduction) is calculated at the rate of 4. 4% of the first \$6600. 00 of annual income. The maximum amount of FICA anyone can pay is \$290. 40.

The following possibilities must be considered in making FICA calculations:

a. The employee may have already paid the maximum amount for the year (\$290.40). This will be indicated by the year-to-date FICA amount (YTDFICA) in the input record. In this case no further deduction is made.

#### Figure 17

- b. The FICA amount calculated on his current earnings, when added to his YTDFICA may cause YTDFICA to exceed \$290.40. In this case, he owes only the difference between YTDFICA and \$290.40.
- c. He may owe the full amount of FICA in his current earnings.

Additional information you will need to write the program:

- 1. Base register is 11
- 2. Linking register is 10
- 3. Names for branch point instructions are provided in the accompanying text.
- 4. Names of work area you will need and the data they will contain are:
	- NUM work area into which employee number is packed for conversion to binary.
	- CURWH Storage accumulator for current withholding amount.
	- EXAMT Storage accumulator for earnings exempt from tax.
	- TXBLGR Storage accumulator for taxable gross earnings.

CURFICA Storage accumulator for current FICA.

- UNPDFICA Storage accumulator for the amount of unpaid FICA.
- NETPAY Storage accumulator for the employee's net pay. Note: Make this field 4 bytes long to accept GROSS in its packed form.
- SW Storage area used to determine whether a card that has just been read is the first payroll card.
- 5. The report is to be printed on pre-printed forms. No headers have to be generated.

Figure 17 (cont'd)

| <b>IBM</b>        |                                |                                                  |         |      |           | IBM System/360 Assembler Coding Form                                                                                                    |                |  |              |  |  |      |                            |    | 11111.11                                   |  |
|-------------------|--------------------------------|--------------------------------------------------|---------|------|-----------|----------------------------------------------------------------------------------------------------|----------------|--|--------------|--|--|------|----------------------------|----|--------------------------------------------|--|
| <b>PROGRAM</b>    | I/O CODINE FOR PAYROLL EXAMPLE |                                                  |         |      |           | <b>PUNCHING</b><br>INSTRUCTIONS                                                                                                    | <b>GRAPHIC</b> |  |              |  |  | PAGE | <b>CARD ELECTRO NUMBER</b> | OF |                                            |  |
| <b>PROGRAMMER</b> |                                |                                                  |         | DATE | STATEMENT |                                                                                                    | <b>PUNCH</b>   |  |              |  |  |      |                            |    |                                            |  |
| None              | Operation<br>10                | 14 16                                            | Operand | 30   |           |                                                                                                    |                |  | $_{\rm cen}$ |  |  |      |                            |    | <b>Identification</b><br><b>Securities</b> |  |
|                   |                                |                                                  |         |      |           |                                                                                                    |                |  |              |  |  |      |                            |    |                                            |  |
|                   |                                |                                                  |         |      |           |                                                                                                    |                |  |              |  |  |      |                            |    |                                            |  |
|                   |                                |                                                  |         |      |           |                                                                                                    |                |  |              |  |  |      |                            |    |                                            |  |
|                   |                                | DEVADDR=5YSRDR,<br>EOFADDR=EOJ,<br>IOAREA1=IMPUT |         |      |           |                                                                                                    |                |  |              |  |  |      | c                          |    |                                            |  |
|                   |                                |                                                  |         |      |           |                                                                                                    |                |  |              |  |  |      | E                          |    |                                            |  |
|                   |                                |                                                  |         |      |           |                                                                                                    |                |  |              |  |  |      |                            |    |                                            |  |
|                   | <b>STORATE BEAT</b>            |                                                  |         |      |           |                                                                                                    |                |  |              |  |  |      |                            |    |                                            |  |
|                   |                                |                                                  |         |      |           |                                                                                                    |                |  |              |  |  |      |                            |    |                                            |  |
| <b>ALINE</b>      | DTFPR                          |                                                  |         |      |           |                                                                                                    |                |  |              |  |  |      | C                          |    |                                            |  |
|                   |                                |                                                  |         |      |           |                                                                                                    |                |  |              |  |  |      | $\overline{\phantom{a}}$   |    |                                            |  |
|                   |                                | $BLKSH2E = 132,$<br>$DCYADDESYSLST$              |         |      |           |                                                                                                    |                |  |              |  |  |      |                            |    |                                            |  |
|                   |                                | <b>MEXPEALOGULAR</b>                             |         |      |           |                                                                                                    |                |  |              |  |  |      |                            |    |                                            |  |
|                   |                                |                                                  |         |      |           |                                                                                                    |                |  |              |  |  |      |                            |    |                                            |  |
|                   |                                |                                                  |         |      |           |                                                                                                    |                |  |              |  |  |      |                            |    |                                            |  |
| ж                 |                                |                                                  |         |      |           |                                                                                                    |                |  |              |  |  |      |                            |    |                                            |  |
| <b>BEGIN</b>      | <b>BALR</b>                    | 11.4                                             |         |      |           |                                                                                                    |                |  |              |  |  |      |                            |    |                                            |  |
|                   | lus I MG                       | $\overline{11}$                                  |         |      |           |                                                                                                    |                |  |              |  |  |      |                            |    |                                            |  |
|                   |                                | <b>TERRATOR</b>                                  |         |      |           |                                                                                                    |                |  |              |  |  |      |                            |    |                                            |  |
|                   |                                |                                                  |         |      |           |                                                                                                    |                |  |              |  |  |      |                            |    |                                            |  |
| <b>EOT</b>        |                                | CLOSE CARDIN, ALINE                              |         |      |           | $\n  END\n  of\n  Job\n  ROUTIVE\n  \n  CE\n  \n  LO\n  LO\n  \n  LO\n  LO\n  \n  LO\n  LO\n  \n  LO\n  LO\n  \n  LO\n  LO\n  \n  LO\n  LO\n  \n  LO\n  LO\n  \n  LO$ |                |  |              |  |  |      |                            |    |                                            |  |
|                   | EOJ                            |                                                  |         |      |           |                                                                                                    |                |  |              |  |  |      |                            |    |                                            |  |
|                   |                                |                                                  |         |      |           |                                                                                                    |                |  |              |  |  |      |                            |    |                                            |  |
| X<br>READ         | GET                            | CARDIN                                           |         |      | TREAD     | SUBROUT                                                                                                    |                |  |              |  |  |      |                            |    |                                            |  |
|                   | <b>BCR</b>                     | $15 - 16$                                        |         |      |           |                                                                                                    |                |  |              |  |  |      |                            |    |                                            |  |
|                   |                                |                                                  |         |      |           |                                                                                                    |                |  |              |  |  |      |                            |    |                                            |  |
| WRITE             | PUT                            | ALINE                                            |         |      |           | WRITE SUBROUTINE                                                                                                    |                |  |              |  |  |      |                            |    |                                            |  |
|                   | <b>BCR</b>                     | 15,10                                            |         |      |           |                                                                                                    |                |  |              |  |  |      |                            |    |                                            |  |
|                   |                                |                                                  |         |      |           |                                                                                                    |                |  |              |  |  |      |                            |    |                                            |  |
|                   |                                |                                                  |         |      |           |                                                                                                    |                |  |              |  |  |      |                            |    |                                            |  |

Figure 18

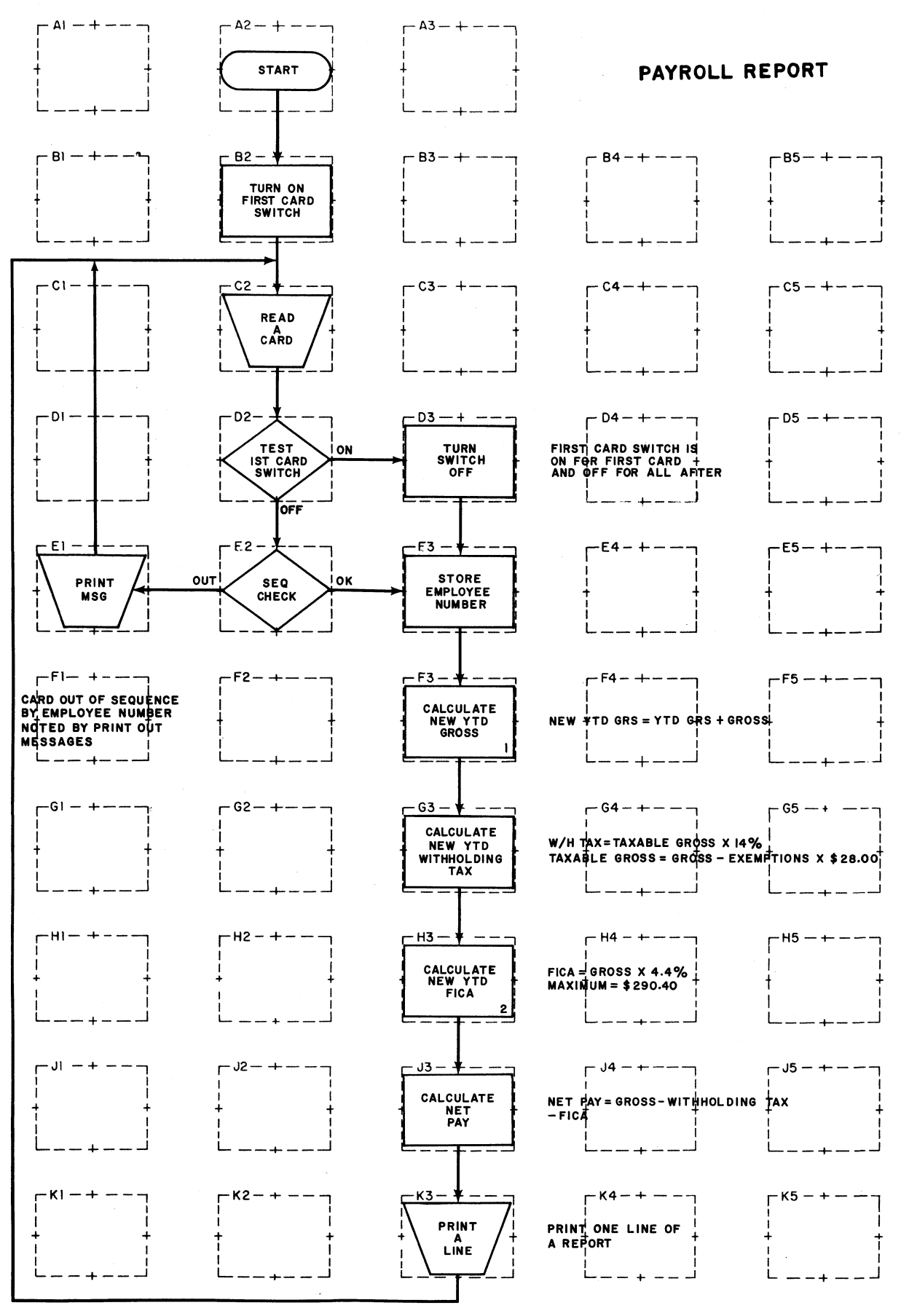

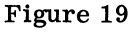

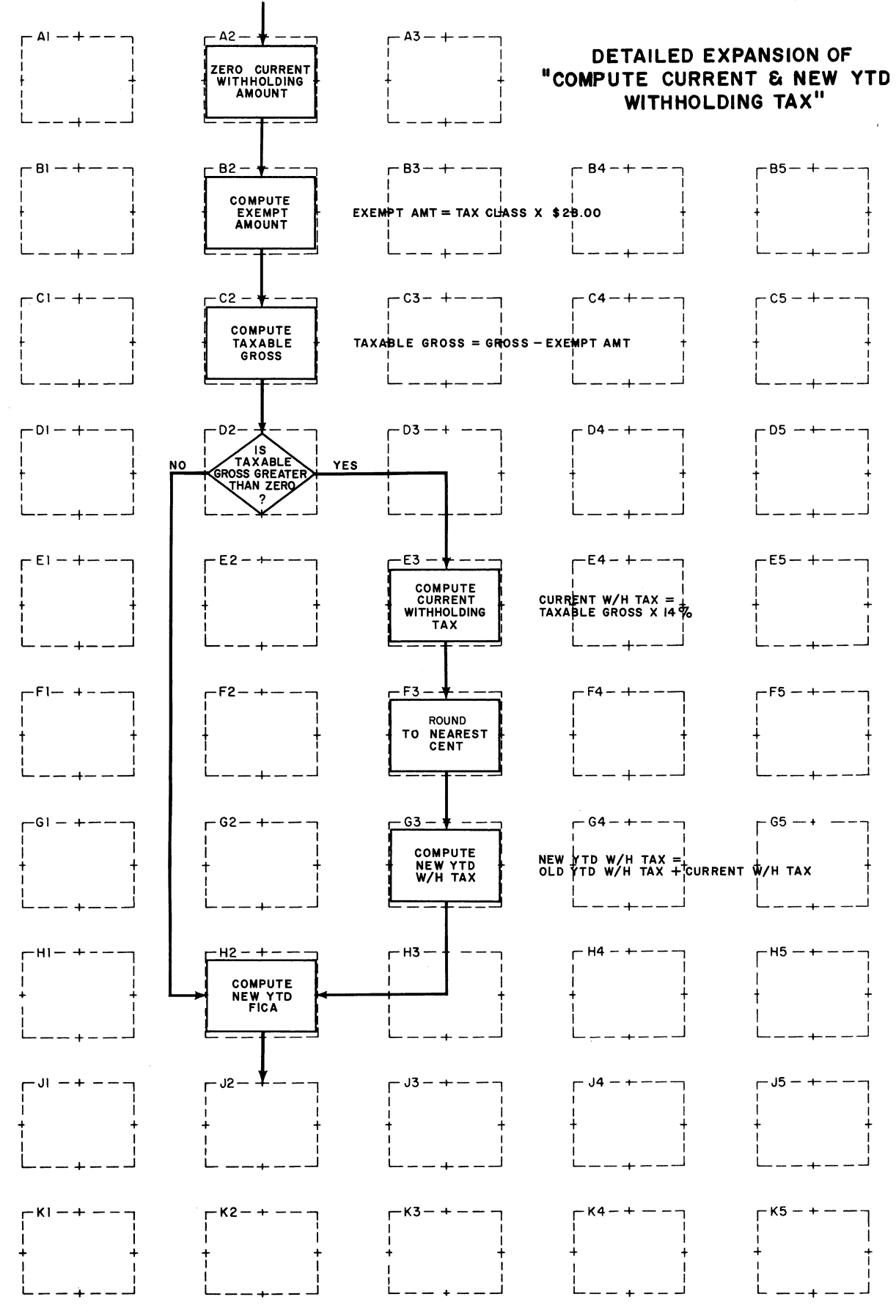

Figure 20

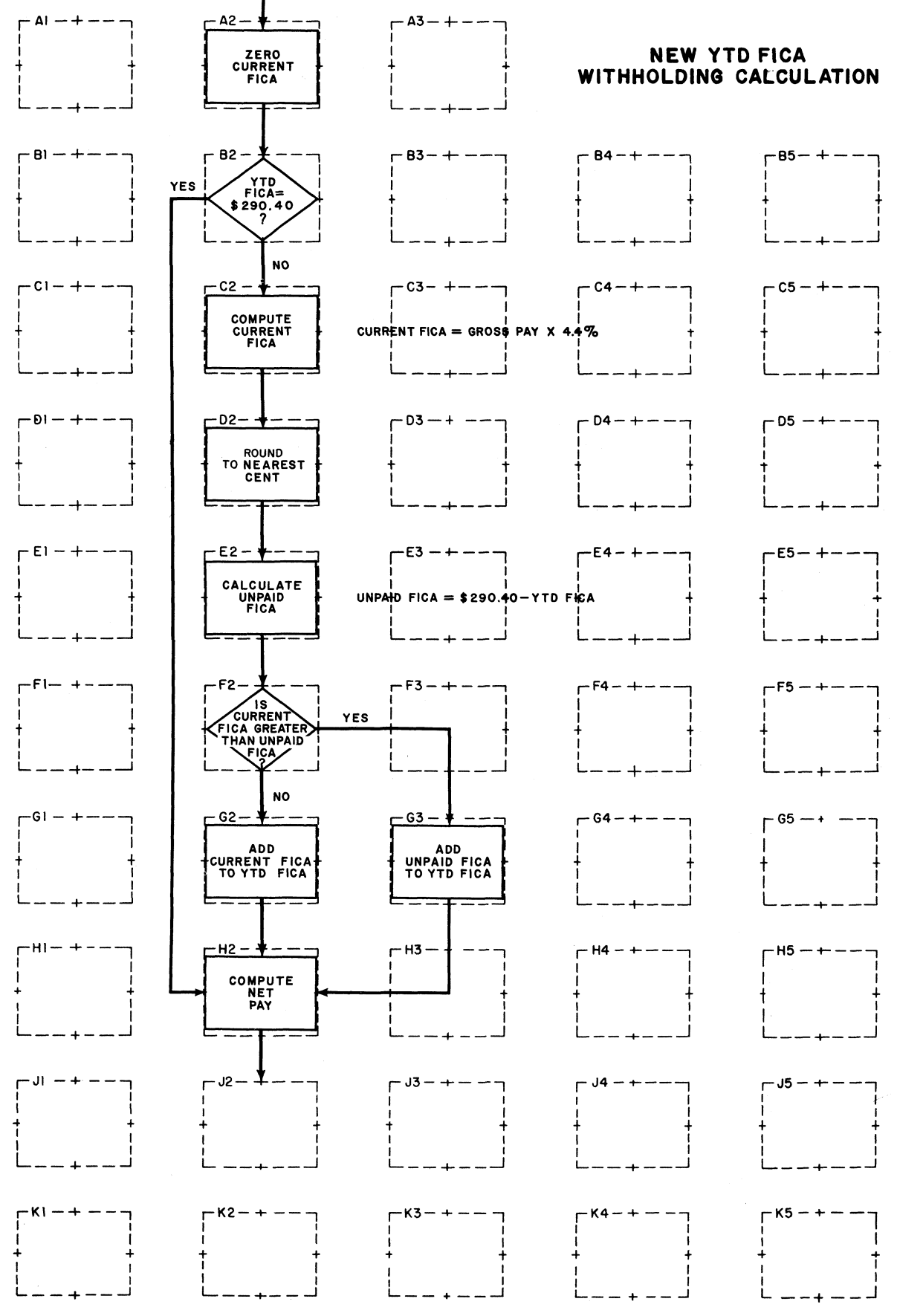

Figure 21

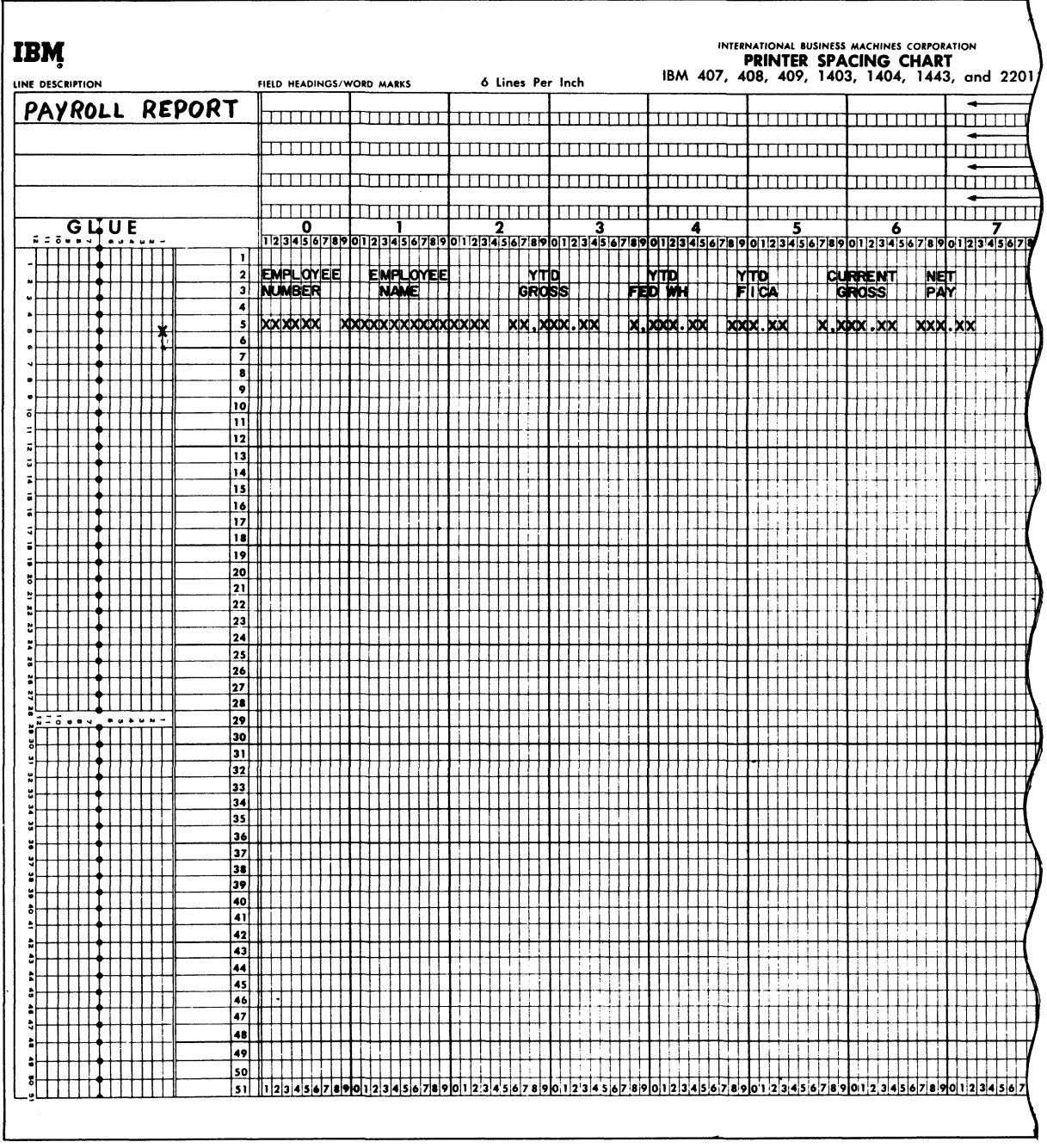

 $\bullet$  $\sim$  100

Figure 22

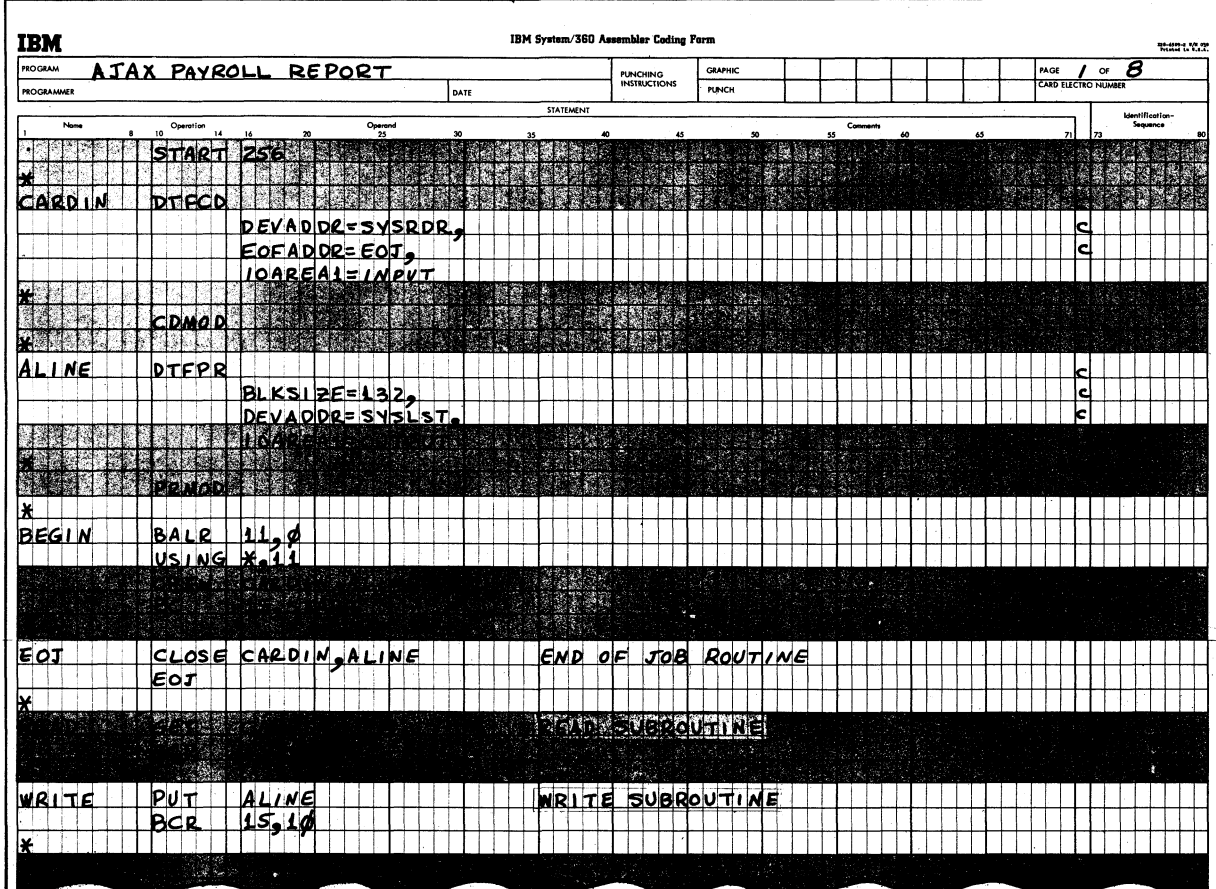

Figure 23

Figure 24

| <b>PAYROLL</b> |                                                                                               |                                  |                          |                                |                             |                          |    |                                                            | <b>PERSONAL PARTIES</b>          |
|----------------|-----------------------------------------------------------------------------------------------|----------------------------------|--------------------------|--------------------------------|-----------------------------|--------------------------|----|------------------------------------------------------------|----------------------------------|
| REPORT         | DATE                                                                                          |                                  | PUNCHING<br>INSTRUCTIONS | GRAPHIC<br>PUNCH               |                             |                          |    | $\begin{bmatrix} \cos \theta \\ \cos \theta \end{bmatrix}$ |                                  |
|                |                                                                                               | STATEMENT                        |                          |                                |                             |                          |    |                                                            |                                  |
|                |                                                                                               | s<br>21                          | ۱ø                       | s.                             | Comments<br>ă,              | g                        | ă, | R.                                                         | Identification=<br>Sequence<br>R |
|                |                                                                                               | e d<br>P.<br>$\mathcal{L}$<br>W. | S.                       | Ø.<br>数                        | $\mathcal{D}^{\mathcal{L}}$ |                          |    |                                                            | ä,                               |
|                |                                                                                               | ÿ                                | F                        |                                | <b>Rediction</b>            |                          |    |                                                            | $\frac{1}{\sqrt{2}}$             |
| YTDERS.GROSS   |                                                                                               | Compute                          | N EW                     | УΤД                            | GROSS                       |                          |    |                                                            |                                  |
|                |                                                                                               |                                  |                          |                                |                             |                          |    |                                                            |                                  |
|                |                                                                                               |                                  |                          | e.<br>$\overline{\mathcal{L}}$ | ٠,                          | I                        | 0  |                                                            |                                  |
|                | 「今後の時代の「イントル」(アンディー・パンプ)」(アンディー)<br>この日本の「インディー」(アンディー)<br>『インディー』(アンディー)』(『インディー』(タンドルショップ』) |                                  |                          |                                | Ωĕ<br>Ç<br>π                |                          |    |                                                            |                                  |
|                |                                                                                               |                                  |                          |                                |                             |                          |    |                                                            |                                  |
| TXBLGR EXAMT   |                                                                                               |                                  |                          |                                |                             |                          |    |                                                            |                                  |
| 12, A30        |                                                                                               | <b>VTD</b>                       |                          |                                |                             |                          |    |                                                            |                                  |
| CURWH TXBLGR   |                                                                                               |                                  |                          |                                |                             |                          |    |                                                            |                                  |
|                |                                                                                               |                                  | <b>MANAKANA SE</b>       |                                |                             |                          |    |                                                            | $\frac{1}{\sqrt{2}}$<br>480      |
|                |                                                                                               |                                  |                          |                                |                             | Œ<br>$\mathbb{R}^2$<br>C | Z  |                                                            | $\sim$ 2 $\sim$                  |
| <b>HAOLIA</b>  | CURWHCS                                                                                       |                                  |                          |                                |                             |                          |    |                                                            |                                  |
|                |                                                                                               |                                  |                          |                                |                             |                          |    |                                                            |                                  |
|                |                                                                                               |                                  |                          |                                | ा<br>उद्य<br>$\frac{1}{2}$  |                          | W. | 324.3<br>風雨                                                | $\mathcal{A}$                    |
|                |                                                                                               |                                  |                          |                                | К.                          | 屬                        |    |                                                            |                                  |
|                |                                                                                               |                                  |                          |                                |                             |                          |    |                                                            |                                  |
|                |                                                                                               |                                  |                          |                                |                             |                          |    |                                                            |                                  |

Figure 25

 $\overline{2}$ 

| <b>PROGRAM</b>    |                       | A JAX PAYROLL REPORT                                                               |      |                        | <b>PUNCHING</b>     | <b>GRAPHIC</b> |    |         |    | PAGE 4 OF | - 2                         |
|-------------------|-----------------------|------------------------------------------------------------------------------------|------|------------------------|---------------------|----------------|----|---------|----|-----------|-----------------------------|
| <b>PROGRAMMER</b> |                       |                                                                                    | DATE |                        | <b>INSTRUCTIONS</b> | <b>PUNCH</b>   |    |         |    |           |                             |
| Nome              |                       | Operano                                                                            |      | STATEMENT              |                     |                |    | Comment |    |           | Identification-<br>Sequence |
|                   | Operation<br>10<br>14 | 16<br>25                                                                           | 30   |                        |                     | 50             | 55 | 60      | 65 | 71<br>m   |                             |
| <b>SIDE</b>       | EAD                   | <b>BANA</b>                                                                        |      |                        |                     |                |    |         |    |           |                             |
|                   | ЮP                    | MEDIE SING REGIONAL SOCIAL SERVICE                                                 |      |                        |                     |                |    |         |    |           |                             |
|                   | lac                   | 10,8                                                                               |      |                        |                     |                |    |         |    |           |                             |
|                   | <b>ZAP</b>            | CURFICA, GROSS<br>CURFICA, = P'4400'<br>CURFICA, = P'50000'<br>CURFICA, = P'50000' |      | <b>NEW</b>             |                     |                |    |         |    |           |                             |
|                   | <b>MP</b>             |                                                                                    |      |                        |                     |                |    |         |    |           |                             |
|                   | <b>AP</b>             |                                                                                    |      | $F_{ICA}$              |                     |                |    |         |    |           |                             |
|                   |                       |                                                                                    |      |                        |                     |                |    |         |    |           |                             |
|                   |                       | in Alexandria de l'article de l'article                                            |      |                        |                     |                |    |         |    |           |                             |
|                   | ЮÞ<br>kр              | V MADELLADIN KURKUR KURK                                                           |      |                        |                     |                |    |         |    |           |                             |
|                   | bс                    | CURFICA, UNPDFICA                                                                  |      | <b>AND</b>             |                     |                |    |         |    |           |                             |
|                   | <b>ZAP</b>            | 12, A50<br>$CUREILAOMPOFICA$                                                       |      | VTD FICA               |                     |                |    |         |    |           |                             |
|                   |                       | Mrphy                                                                              |      |                        |                     |                |    |         |    |           |                             |
|                   |                       |                                                                                    |      | 薗                      |                     |                |    |         |    |           |                             |
|                   | <b>BAG</b>            | <b>INSER</b>                                                                       |      |                        |                     |                |    |         |    |           |                             |
|                   | 50                    | NETPAY, CURFICA                                                                    |      | <b>Card Co.</b><br>NET |                     |                |    |         |    |           |                             |
|                   | lsÞ                   | NETPAY CURWH (5)                                                                   |      | PAY                    |                     |                |    |         |    |           |                             |
|                   |                       |                                                                                    |      |                        |                     |                |    |         |    |           |                             |
|                   |                       |                                                                                    |      |                        |                     |                |    |         |    |           |                             |
|                   |                       |                                                                                    |      |                        |                     |                |    |         |    |           |                             |
|                   |                       |                                                                                    |      |                        |                     |                |    |         |    |           |                             |
|                   |                       |                                                                                    |      |                        |                     |                |    |         |    |           |                             |
|                   |                       |                                                                                    |      |                        |                     |                |    |         |    |           |                             |

Figure 26

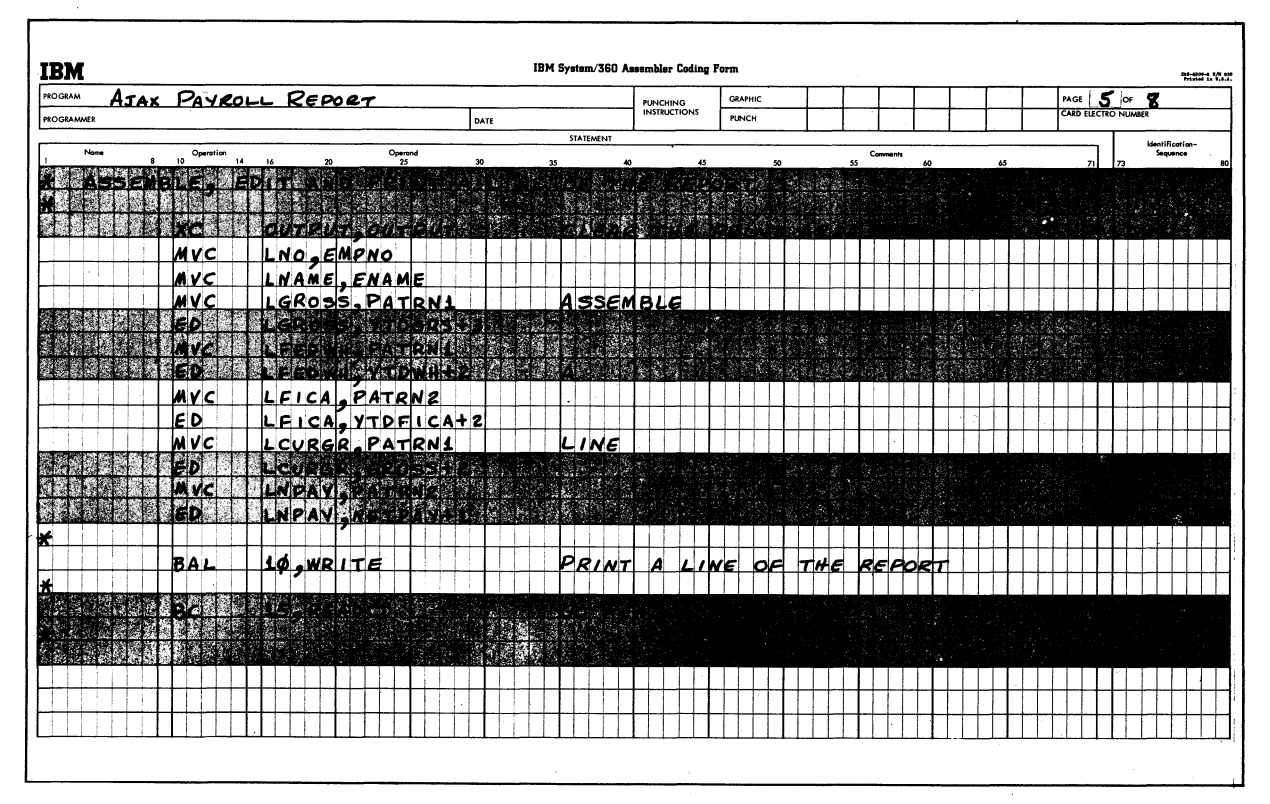

Figure 27

| <b>IBM</b>        |                                     |                                                                      |               |    |      | IBM System/360 Assembler Coding Form |                          |                              |    |          |    |                     | 211-1022-2, 170,000         |
|-------------------|-------------------------------------|----------------------------------------------------------------------|---------------|----|------|--------------------------------------|--------------------------|------------------------------|----|----------|----|---------------------|-----------------------------|
| <b>PROGRAM</b>    | ATAX PAYROLL REPORT                 |                                                                      |               |    |      |                                      |                          | <b>GRAPHIC</b>               |    |          |    | MGE 6 OF 5          |                             |
| <b>PROGRAMMER</b> |                                     |                                                                      |               |    | DATE |                                      | PUNCHING<br>INSTRUCTIONS | <b>PUNCH</b>                 |    |          |    | CARD ELECTRO NUMBER |                             |
|                   |                                     |                                                                      |               |    |      | STATEMENT                            |                          |                              |    | Comments |    |                     | Identification-<br>Sequence |
| Name              | Operation<br>10 <sub>10</sub><br>14 | 16<br>20                                                             | Operand<br>25 | 30 | 35   | 40                                   | 45                       | SO <sub>1</sub>              | 55 | 60       | 65 | 71<br>73            |                             |
|                   | KTAR TINGGUNG GERMAN                |                                                                      |               |    |      |                                      |                          |                              |    |          |    |                     |                             |
|                   |                                     | Sw.xlad'                                                             |               |    |      |                                      |                          | <b>MARTINE BRANCH ROCKET</b> |    | æ        |    |                     |                             |
| OFF               |                                     |                                                                      |               |    |      |                                      |                          |                              |    |          |    |                     |                             |
|                   | PACK<br>CVB                         |                                                                      |               |    |      |                                      | $STORE$ THE FIRST        | EMPLOYEE NUMBER              |    |          |    |                     |                             |
|                   | lac                                 | NUM <sub>P</sub> ENPNO<br>2 <sub>2</sub> NUM<br>15 <sub>2</sub> PACK |               |    |      |                                      |                          |                              |    |          |    |                     |                             |
|                   |                                     |                                                                      |               |    |      |                                      |                          |                              |    |          |    |                     |                             |
|                   | 71 e                                |                                                                      |               |    |      | <b>SEQUENCI</b>                      |                          |                              |    |          |    |                     |                             |
|                   | <b>HIVE</b>                         | <b>Andrewshe</b>                                                     |               |    |      |                                      |                          |                              |    |          |    |                     |                             |
|                   | MVC                                 | LNAME, SEQERR                                                        |               |    |      | ERROR                                |                          |                              |    |          |    |                     |                             |
|                   | BAL                                 |                                                                      |               |    |      |                                      |                          |                              |    |          |    |                     |                             |
|                   | ВC                                  | 1¢, WRITE<br>15, READCD                                              |               |    |      | ROUTINE                              |                          |                              |    |          |    |                     |                             |
|                   |                                     |                                                                      |               |    |      |                                      |                          |                              |    |          |    |                     |                             |
|                   |                                     |                                                                      |               |    |      |                                      |                          |                              |    |          |    |                     |                             |
|                   |                                     |                                                                      |               |    |      |                                      |                          |                              |    |          |    |                     |                             |
|                   |                                     |                                                                      |               |    |      |                                      |                          |                              |    |          |    |                     |                             |
|                   |                                     |                                                                      |               |    |      |                                      |                          |                              |    |          |    |                     |                             |
|                   |                                     |                                                                      |               |    |      |                                      |                          |                              |    |          |    |                     |                             |
|                   |                                     |                                                                      |               |    |      |                                      |                          |                              |    |          |    |                     |                             |
|                   |                                     |                                                                      |               |    |      |                                      |                          |                              |    |          |    |                     |                             |
|                   |                                     |                                                                      |               |    |      |                                      |                          |                              |    |          |    |                     |                             |
|                   |                                     |                                                                      |               |    |      |                                      |                          |                              |    |          |    |                     |                             |
|                   |                                     |                                                                      |               |    |      |                                      |                          |                              |    |          |    |                     |                             |
|                   |                                     |                                                                      |               |    |      |                                      |                          |                              |    |          |    |                     |                             |
|                   |                                     |                                                                      |               |    |      |                                      |                          |                              |    |          |    |                     |                             |

Figure 28

| <b>PROGRAM</b>       |                       |                         |                |   |             |               |      |  |    |           |    |                                 |    |                                |    |  |    |          |    |  |    |  | PAGE                | 7 <sup>o</sup> |    |                 |  |
|----------------------|-----------------------|-------------------------|----------------|---|-------------|---------------|------|--|----|-----------|----|---------------------------------|----|--------------------------------|----|--|----|----------|----|--|----|--|---------------------|----------------|----|-----------------|--|
| PROGRAMMER           | ATAX PAYROLL REPORT   |                         |                |   |             |               | DATE |  |    |           |    | <b>PUNCHING</b><br>INSTRUCTIONS |    | <b>GRAPHIC</b><br><b>PUNCH</b> |    |  |    |          |    |  |    |  | CARD ELECTRO NUMBER |                |    |                 |  |
|                      |                       |                         |                |   |             |               |      |  |    | STATEMENT |    |                                 |    |                                |    |  |    |          |    |  |    |  |                     |                |    | Identification- |  |
| Name<br>$\mathbf{a}$ | Operation<br>10<br>14 |                         | 20             |   |             | Operand<br>25 | 30   |  | 35 |           | 40 |                                 | 45 |                                | 50 |  | 55 | Comments | 60 |  | 65 |  | 71                  |                | 77 | Seguence        |  |
| <b>INPUT</b>         | lue!                  | Moles.                  |                |   |             |               |      |  |    |           |    |                                 |    |                                |    |  |    |          |    |  |    |  |                     |                |    |                 |  |
| ENAME                | $\nabla$ s            | c <sub>115</sub>        |                |   |             |               |      |  |    |           |    |                                 |    |                                |    |  |    |          |    |  |    |  |                     |                |    |                 |  |
| EMPNO                | b <sub>s</sub>        | <b>CLG</b>              |                |   |             |               |      |  |    |           |    |                                 |    |                                |    |  |    |          |    |  |    |  |                     |                |    |                 |  |
| TAXCL                | <b>bs</b>             | CL 2                    |                |   |             |               |      |  |    |           |    |                                 |    |                                |    |  |    |          |    |  |    |  |                     |                |    |                 |  |
| <b>YTDGRS</b>        | bs                    | CL7                     |                |   |             |               |      |  |    |           |    |                                 |    |                                |    |  |    |          |    |  |    |  |                     |                |    |                 |  |
| <b>YTOWH</b>         | <b>DS</b>             | 675                     |                |   |             |               |      |  |    |           |    |                                 |    |                                |    |  |    |          |    |  |    |  |                     |                |    |                 |  |
| VTDEICA              | $\overline{p}$ s      | laasi                   |                |   |             |               |      |  |    |           |    |                                 |    |                                |    |  |    |          |    |  |    |  |                     |                |    |                 |  |
| GROSS                | <b>bs</b>             | CL <sub>d</sub>         |                |   |             |               |      |  |    |           |    |                                 |    |                                |    |  |    |          |    |  |    |  |                     |                |    |                 |  |
|                      | bsi                   | CL33                    |                |   |             |               |      |  |    |           |    |                                 |    |                                |    |  |    |          |    |  |    |  |                     |                |    |                 |  |
| l¥                   |                       |                         |                |   |             |               |      |  |    |           |    |                                 |    |                                |    |  |    |          |    |  |    |  |                     |                |    |                 |  |
| <b>NUM</b>           | bs                    | 'n                      |                |   |             |               |      |  |    |           |    |                                 |    |                                |    |  |    |          |    |  |    |  |                     |                |    |                 |  |
| <b>CURWH</b>         | lo c                  |                         | PL6'd          | ٠ |             |               |      |  |    |           |    |                                 |    |                                |    |  |    |          |    |  |    |  |                     |                |    |                 |  |
| EXAMT                | ĪрC                   | $p_{L}$ 5               | Ŵ.             |   |             |               |      |  |    |           |    |                                 |    |                                |    |  |    |          |    |  |    |  |                     |                |    |                 |  |
| TXBLGR               | <b>DS</b>             | PL4                     |                |   |             |               |      |  |    |           |    |                                 |    |                                |    |  |    |          |    |  |    |  |                     |                |    |                 |  |
| CURFICA              | $ D_C $               | PL7'                    |                |   |             |               |      |  |    |           |    |                                 |    |                                |    |  |    |          |    |  |    |  |                     |                |    |                 |  |
| <b>UNPDFICA</b>      | <b>D</b> s            | CL <sub>3</sub>         |                |   |             |               |      |  |    |           |    |                                 |    |                                |    |  |    |          |    |  |    |  |                     |                |    |                 |  |
| NETPAY               | <b>DS</b>             | $c_{L4}$                |                |   |             |               |      |  |    |           |    |                                 |    |                                |    |  |    |          |    |  |    |  |                     |                |    |                 |  |
| ×                    |                       |                         |                |   |             |               |      |  |    |           |    |                                 |    |                                |    |  |    |          |    |  |    |  |                     |                |    |                 |  |
| SEQERR               | bc                    | $C'OU$ <sub>I</sub>     |                |   | OF SEQUENCE |               |      |  |    |           |    |                                 |    |                                |    |  |    |          |    |  |    |  |                     |                |    |                 |  |
| $\mathbf{S}$ W       | $\mathsf{D}$ s        | $c_{11}$                |                |   |             |               |      |  |    |           |    |                                 |    |                                |    |  |    |          |    |  |    |  |                     |                |    |                 |  |
| PATRNI               | 0c                    | x'40202063202021482020' |                |   |             |               |      |  |    |           |    |                                 |    |                                |    |  |    |          |    |  |    |  |                     |                |    |                 |  |
| PATRN2               | <b>DC</b>             | lv.                     | 40202021452020 |   |             |               |      |  |    |           |    |                                 |    |                                |    |  |    |          |    |  |    |  |                     |                |    |                 |  |
| lx.                  |                       |                         |                |   |             |               |      |  |    |           |    |                                 |    |                                |    |  |    |          |    |  |    |  |                     |                |    |                 |  |
|                      |                       |                         |                |   |             |               |      |  |    |           |    |                                 |    |                                |    |  |    |          |    |  |    |  |                     |                |    |                 |  |

Figure 29

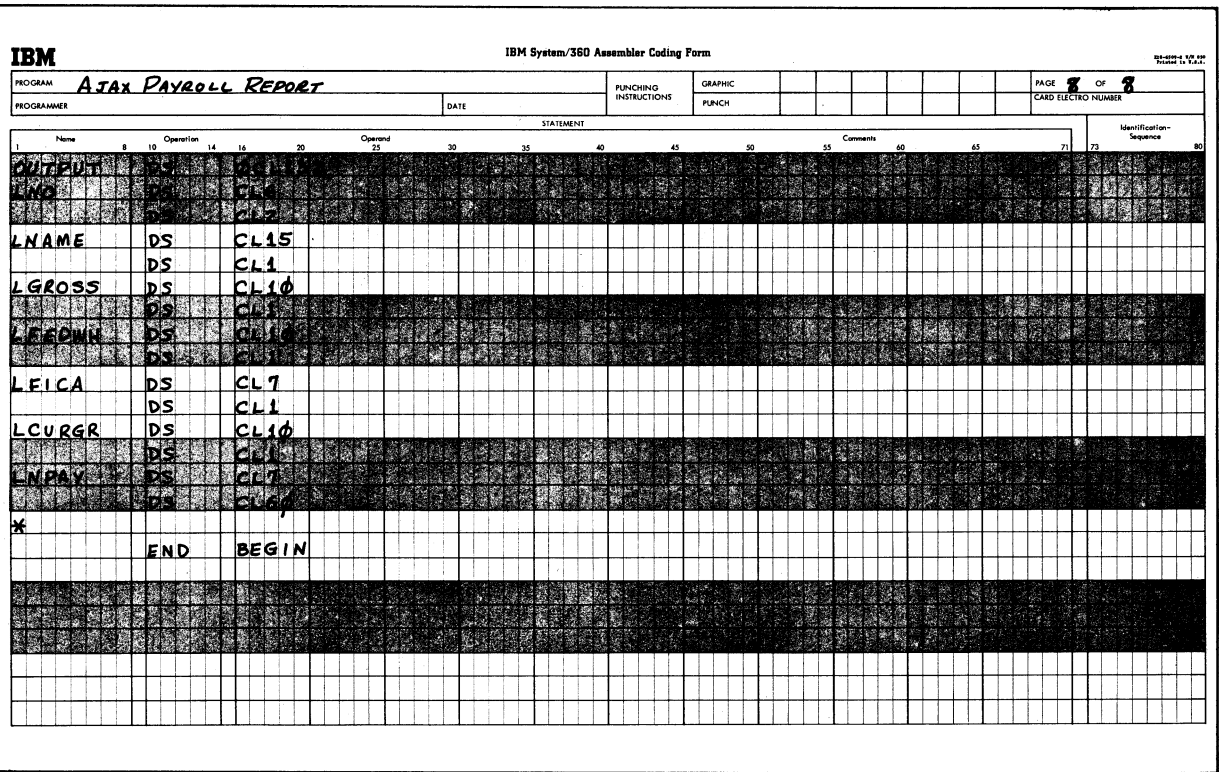

Figure 30

 $\lambda_{\rm{max}}$  and

IBM

International Business Machines Corporation Data Processing Division 1133 Westchester Avenue, White Plains, New York 10604 (U.S.A. only)

IBM World Trade Corporation 821 United Nations Plaza, New York, New York 10017 (International)